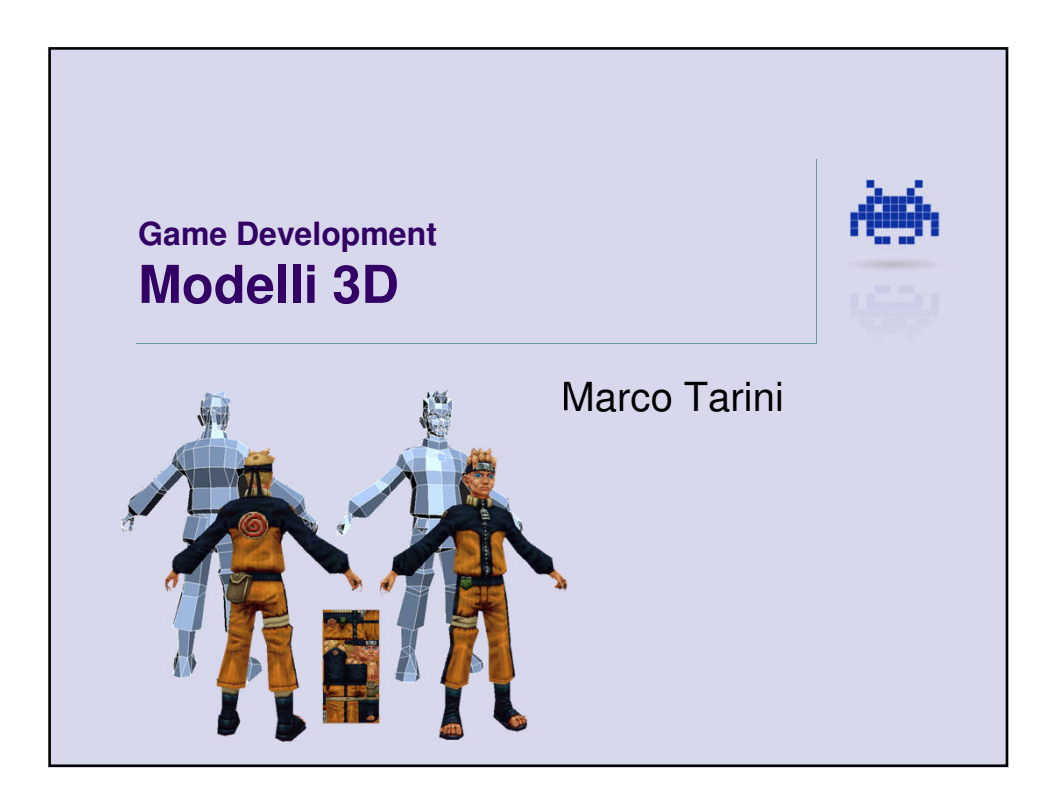

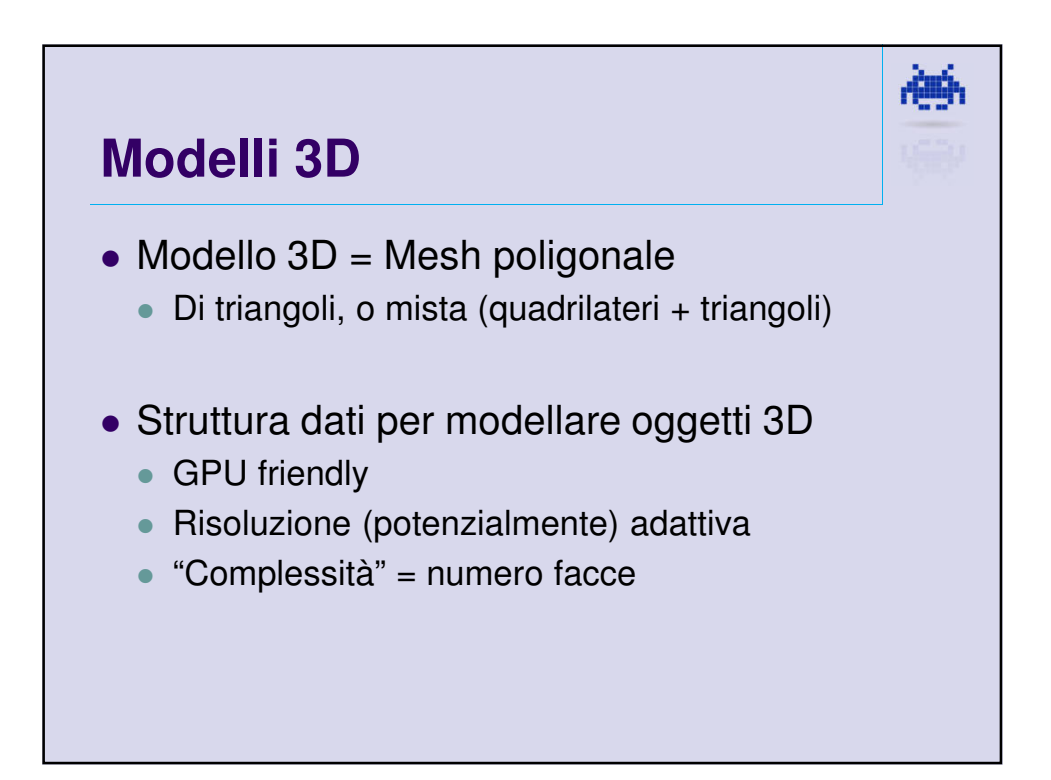

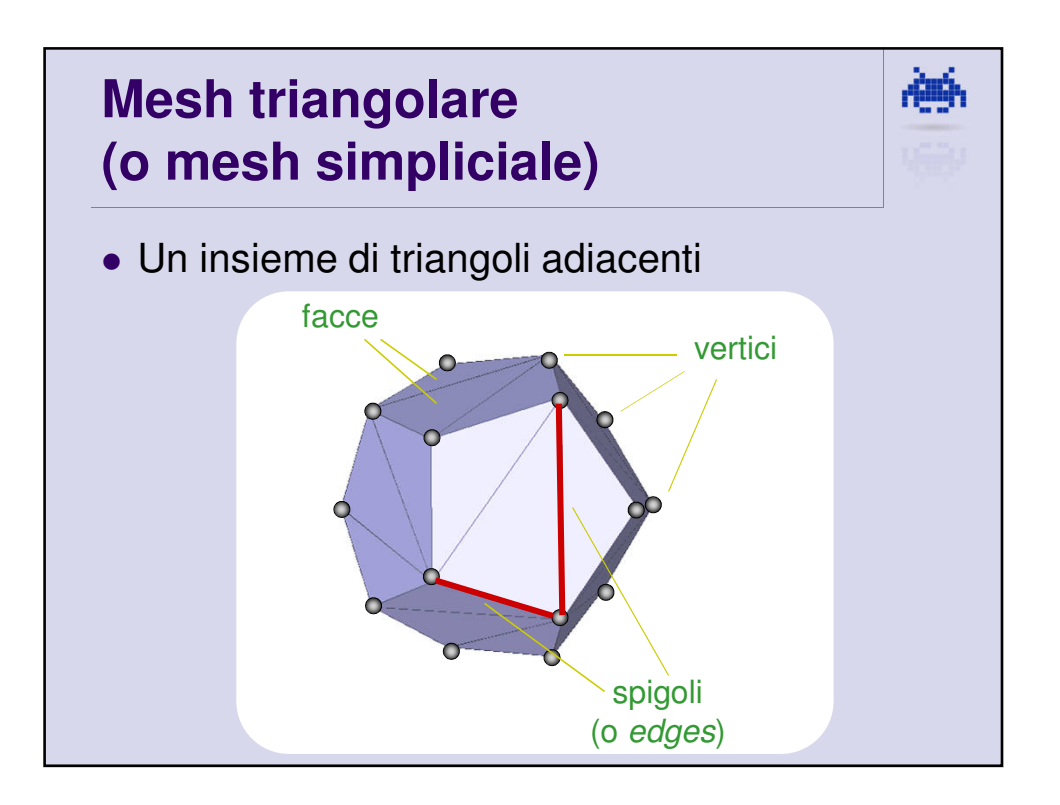

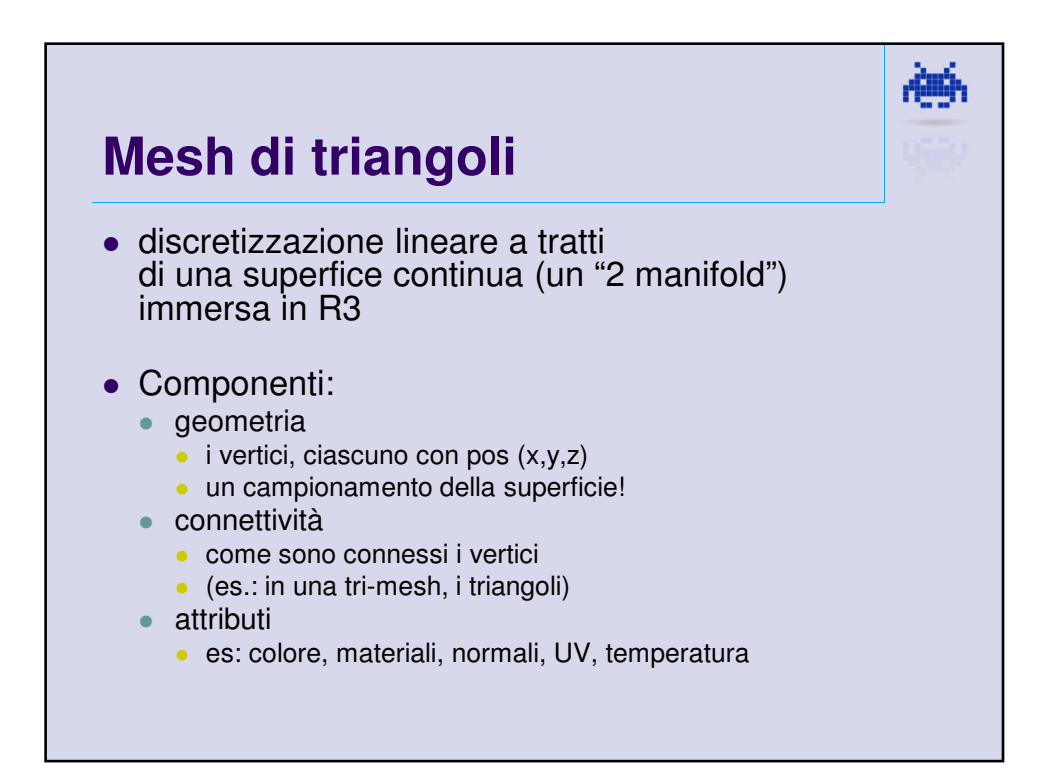

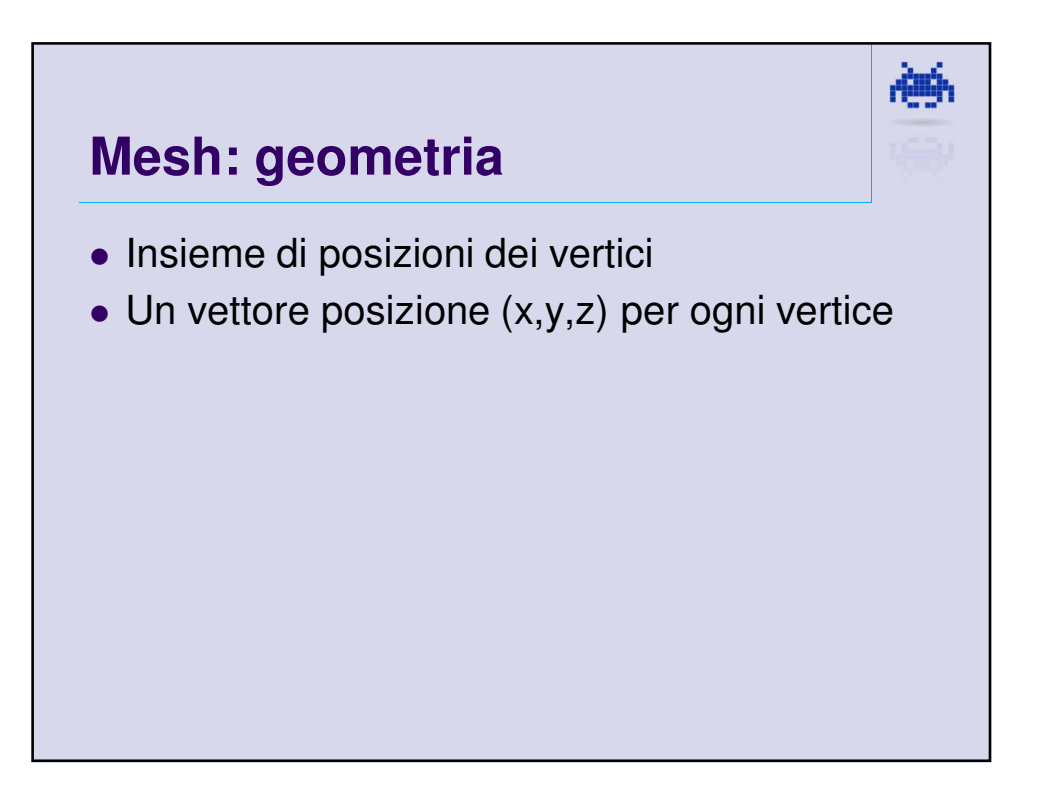

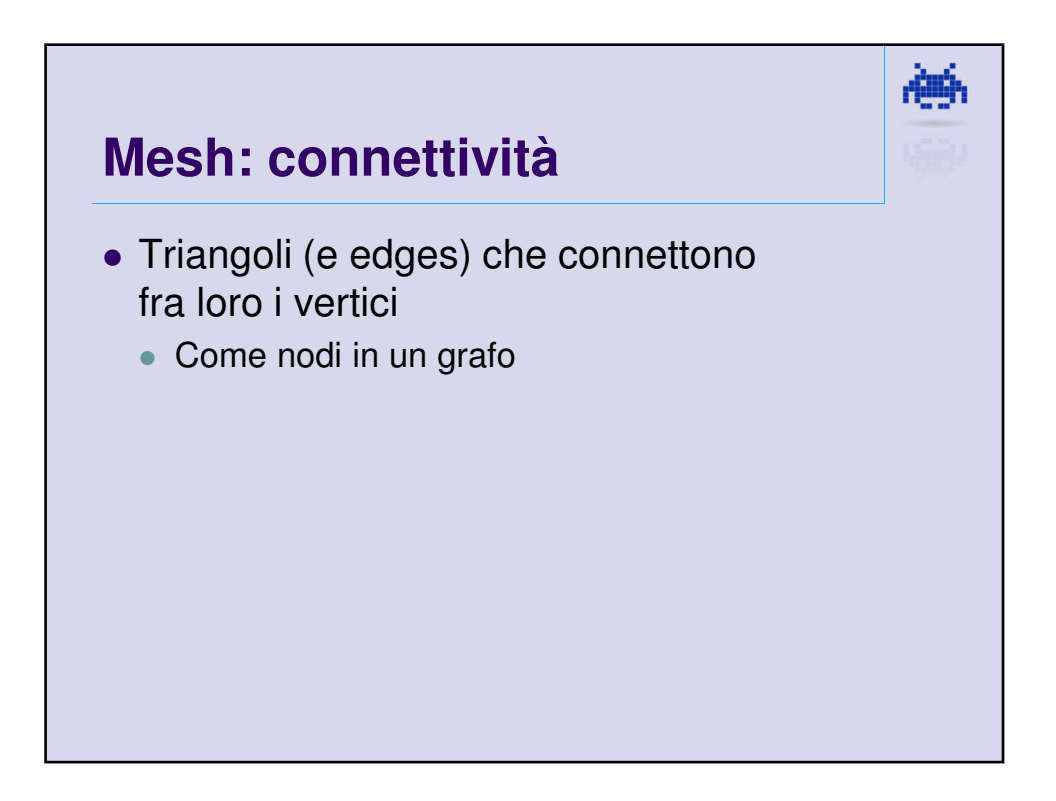

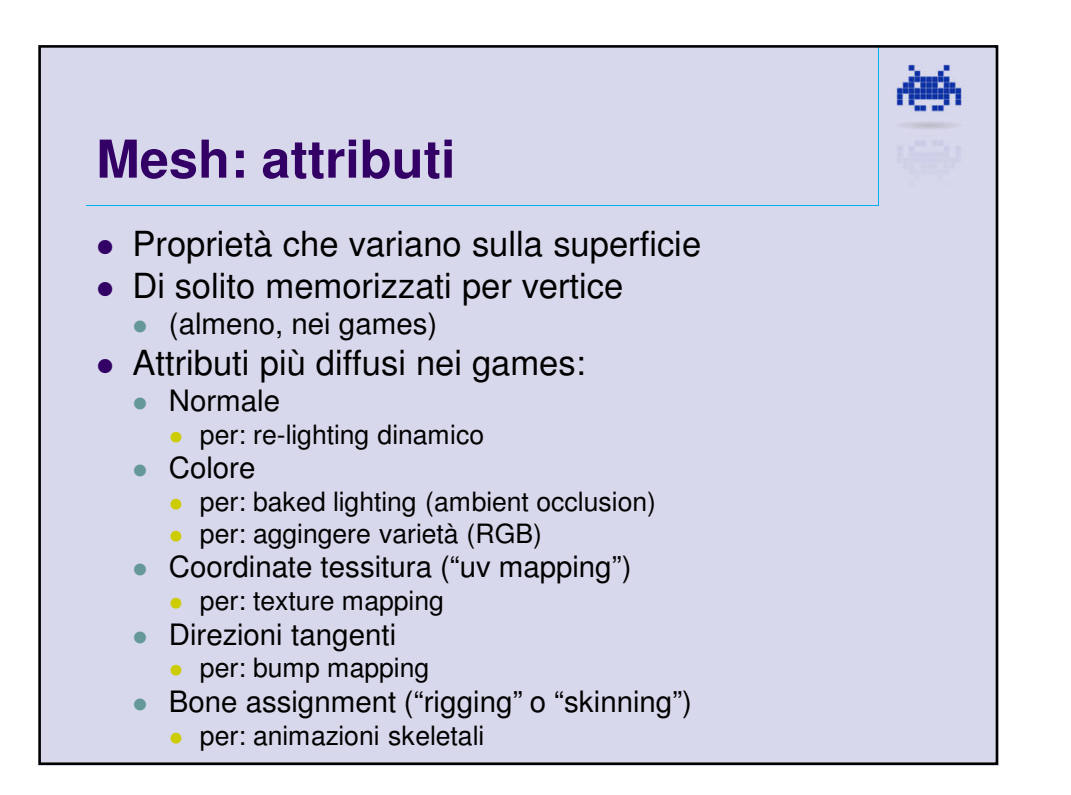

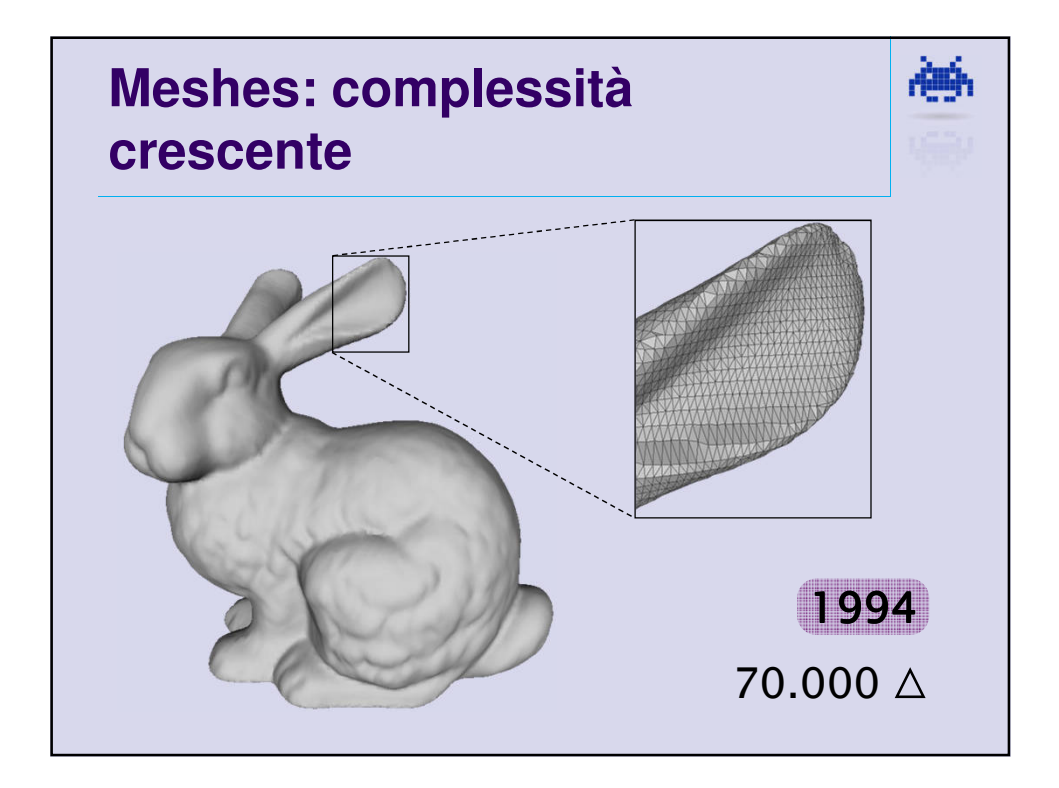

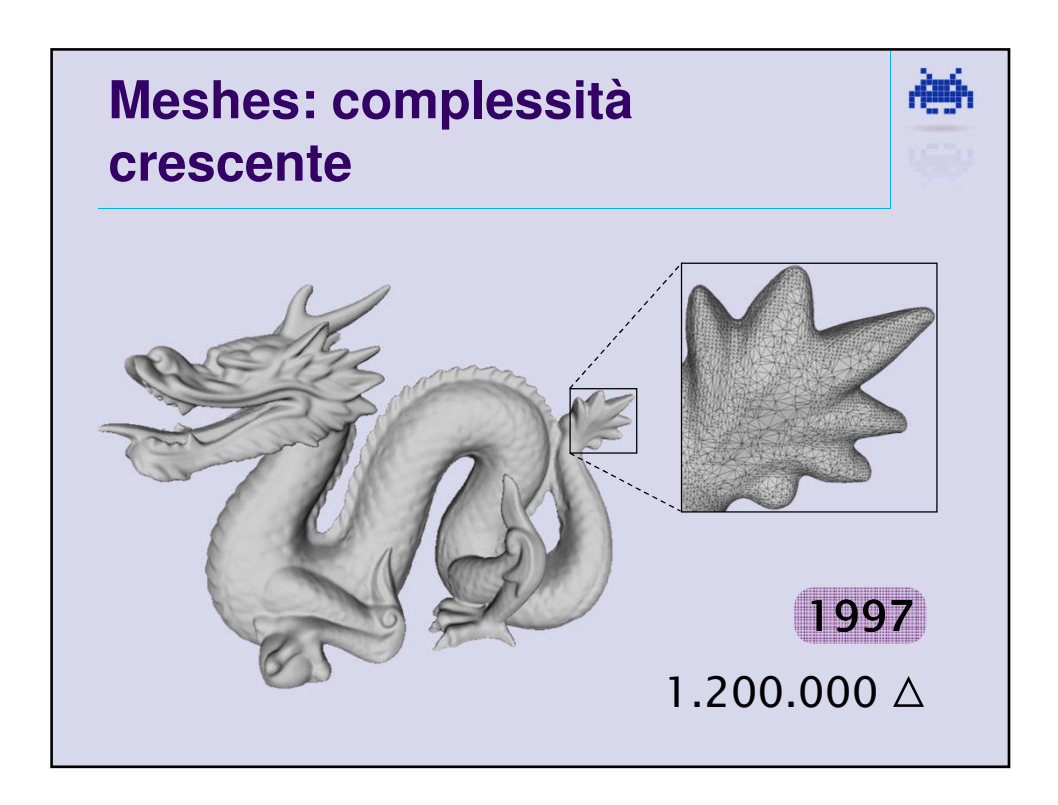

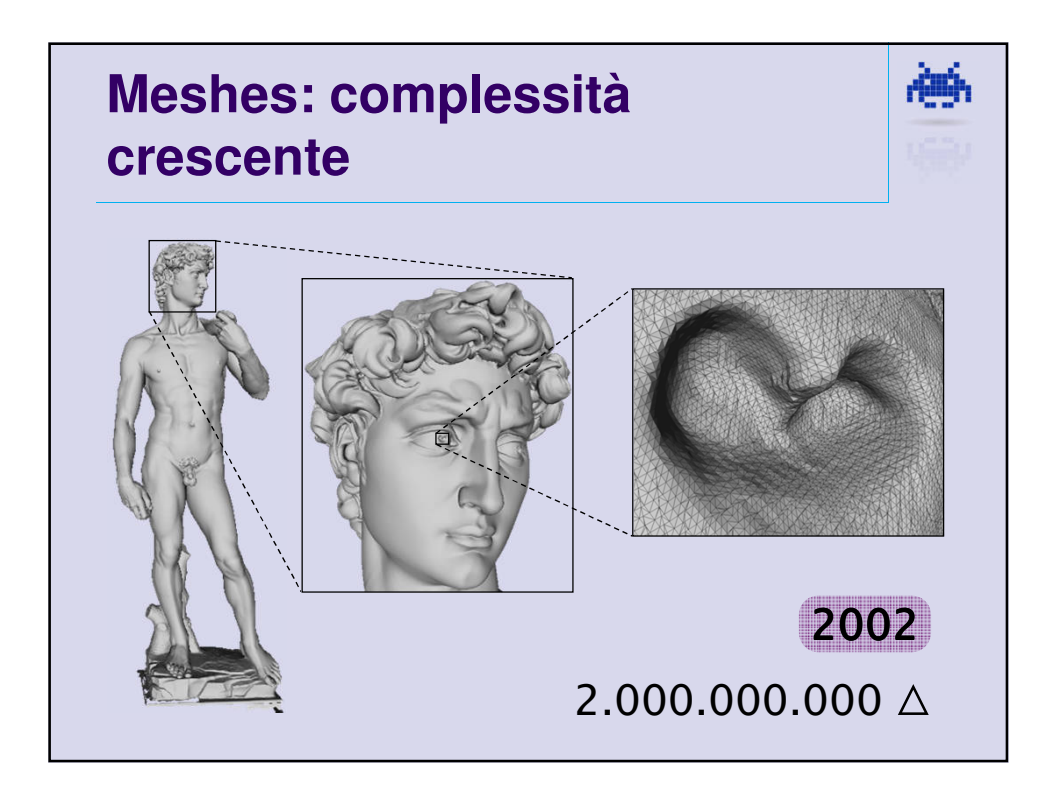

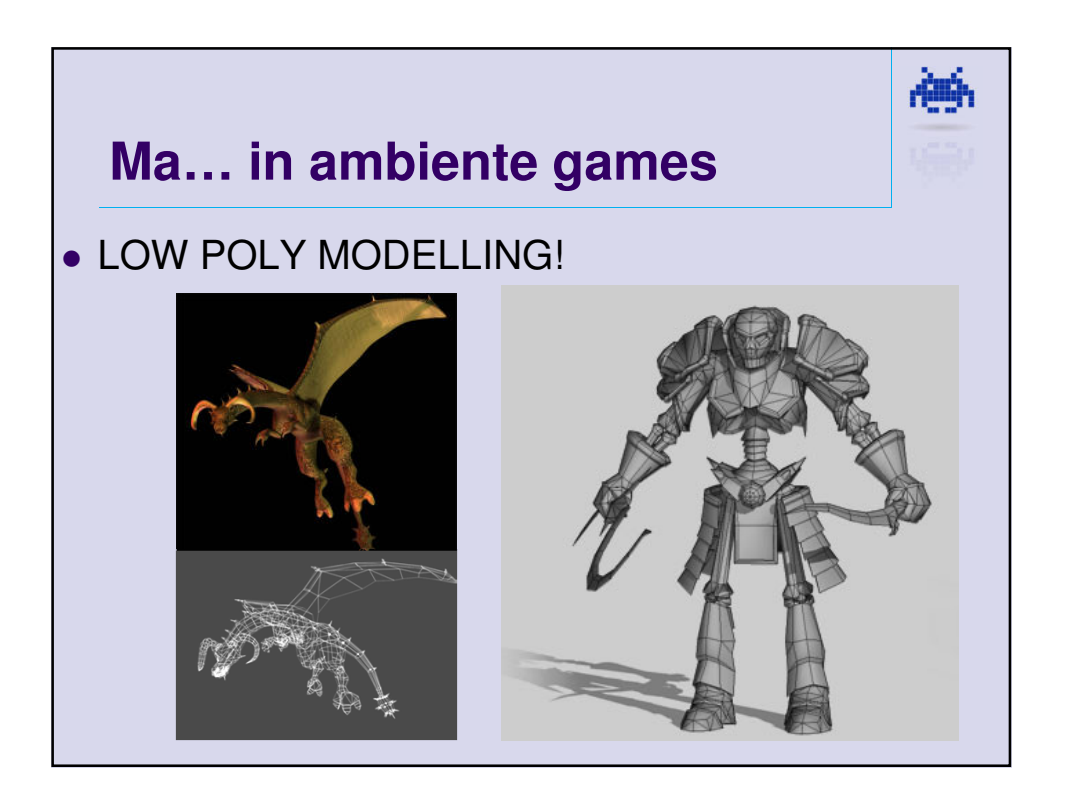

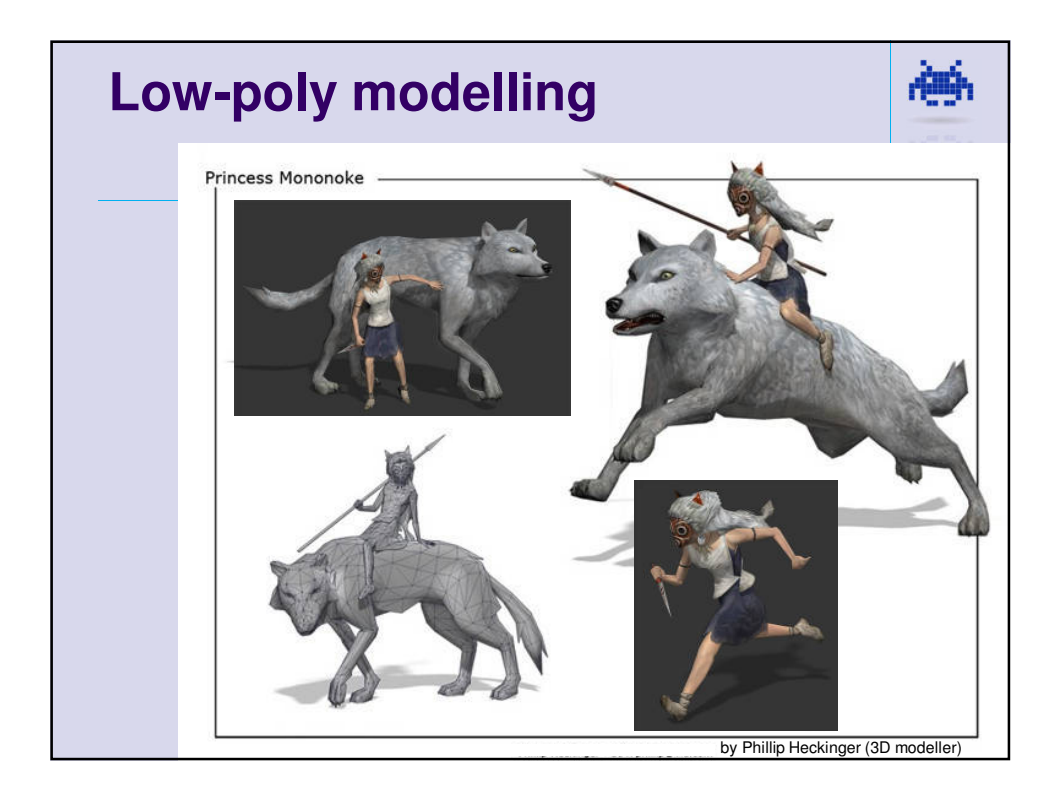

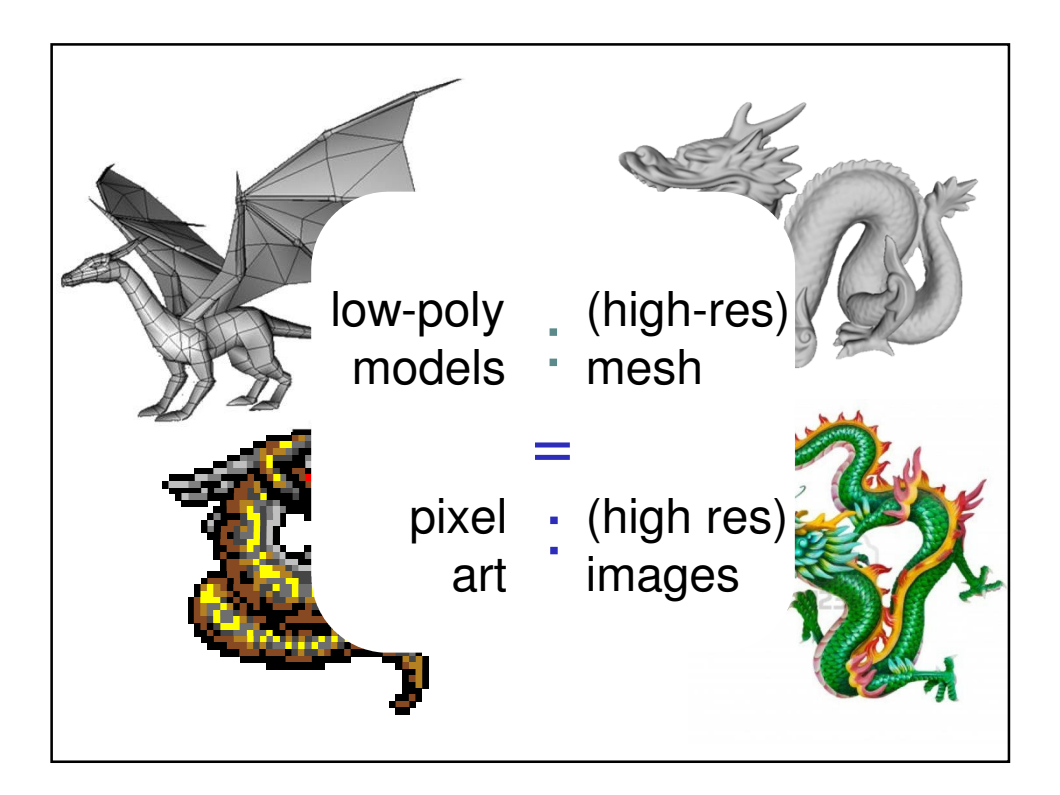

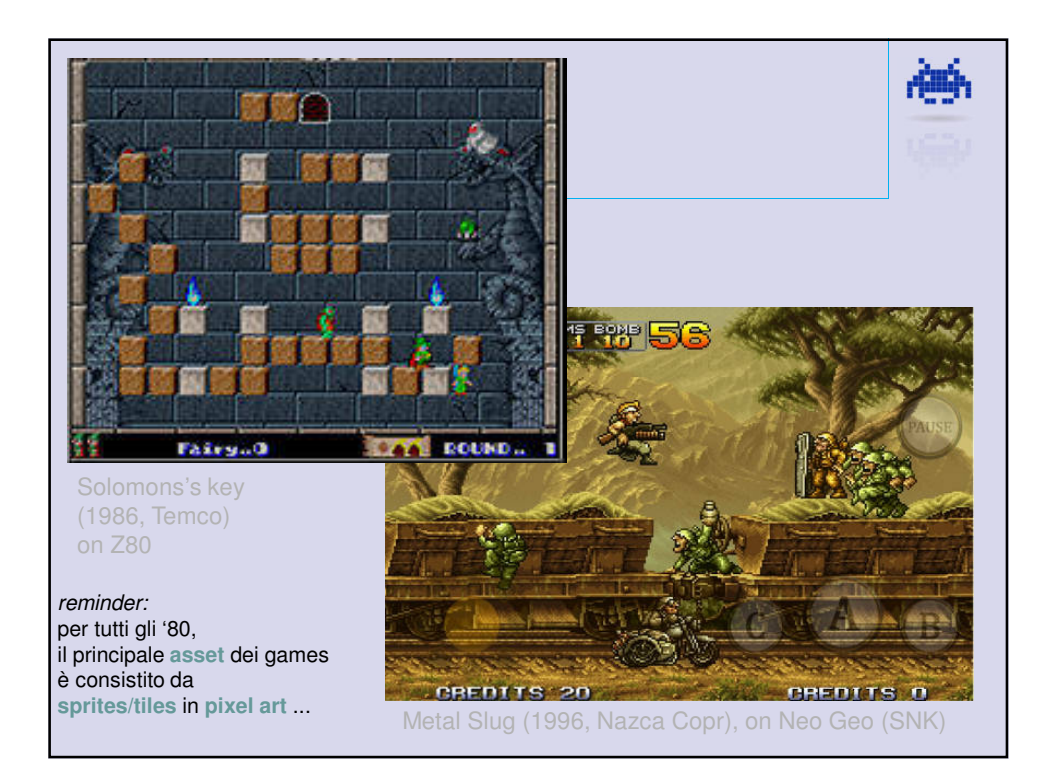

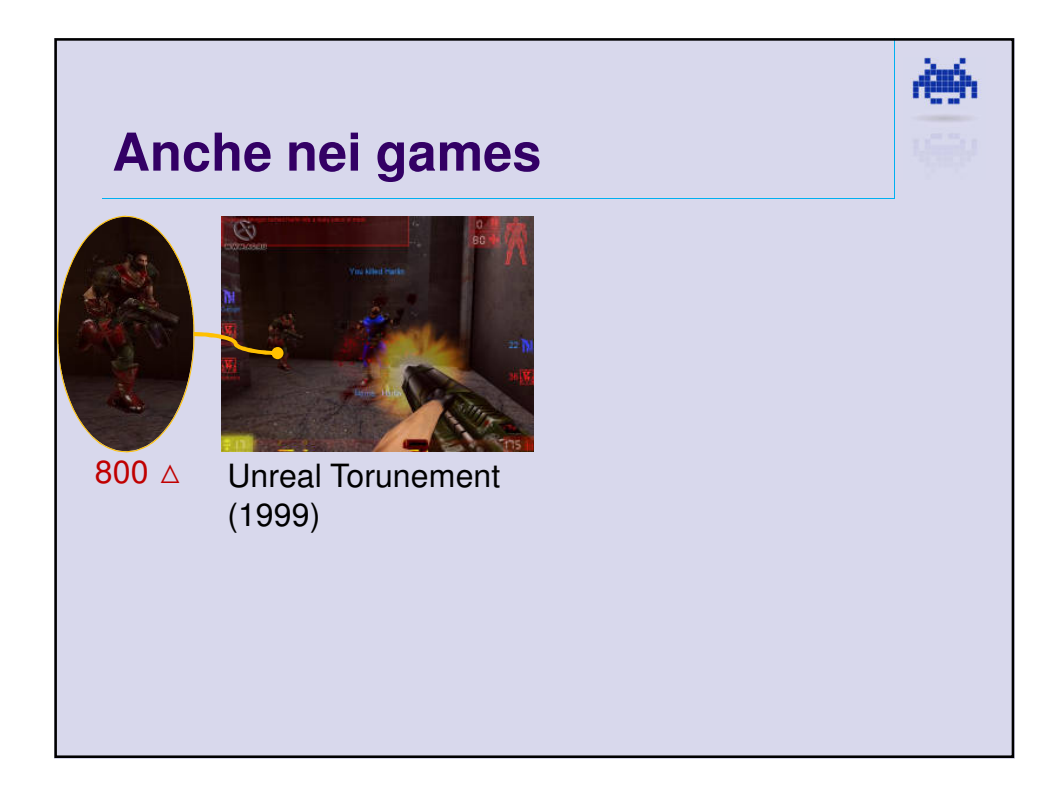

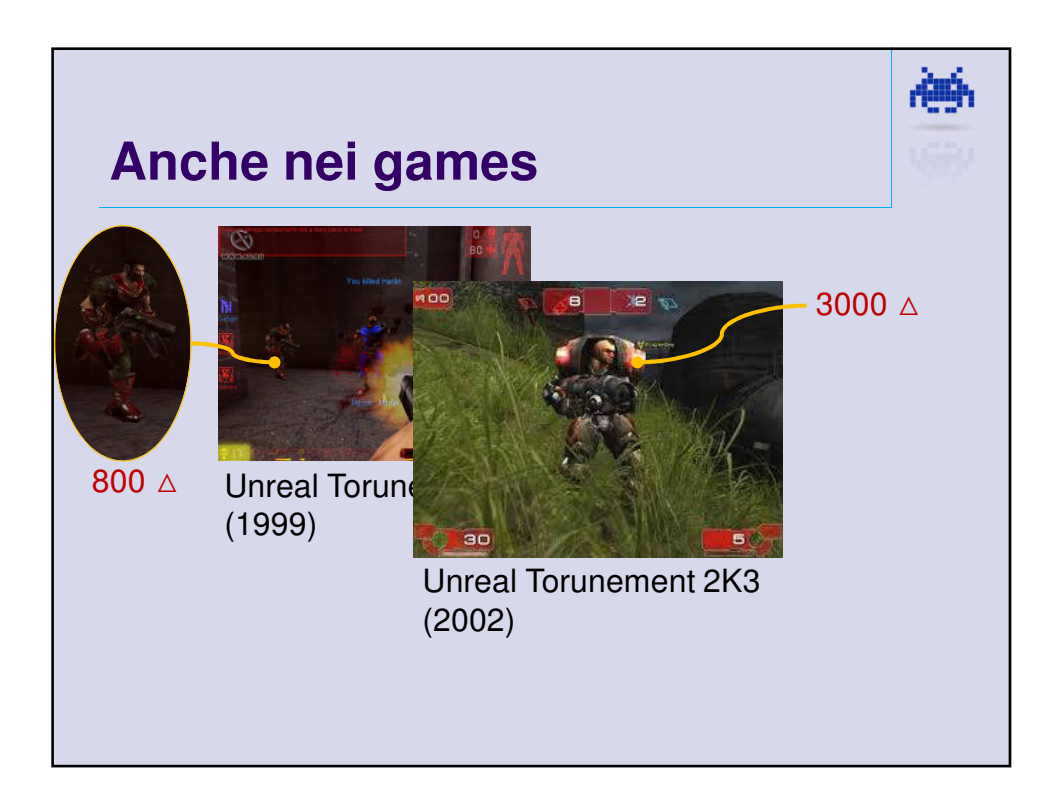

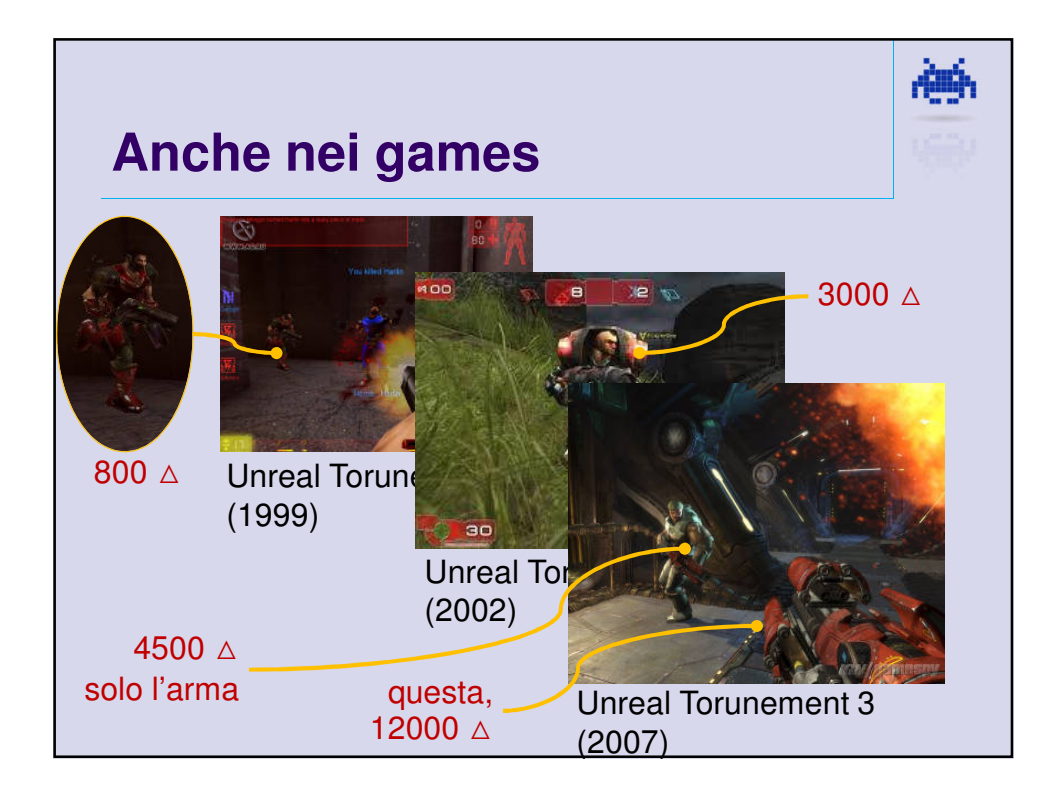

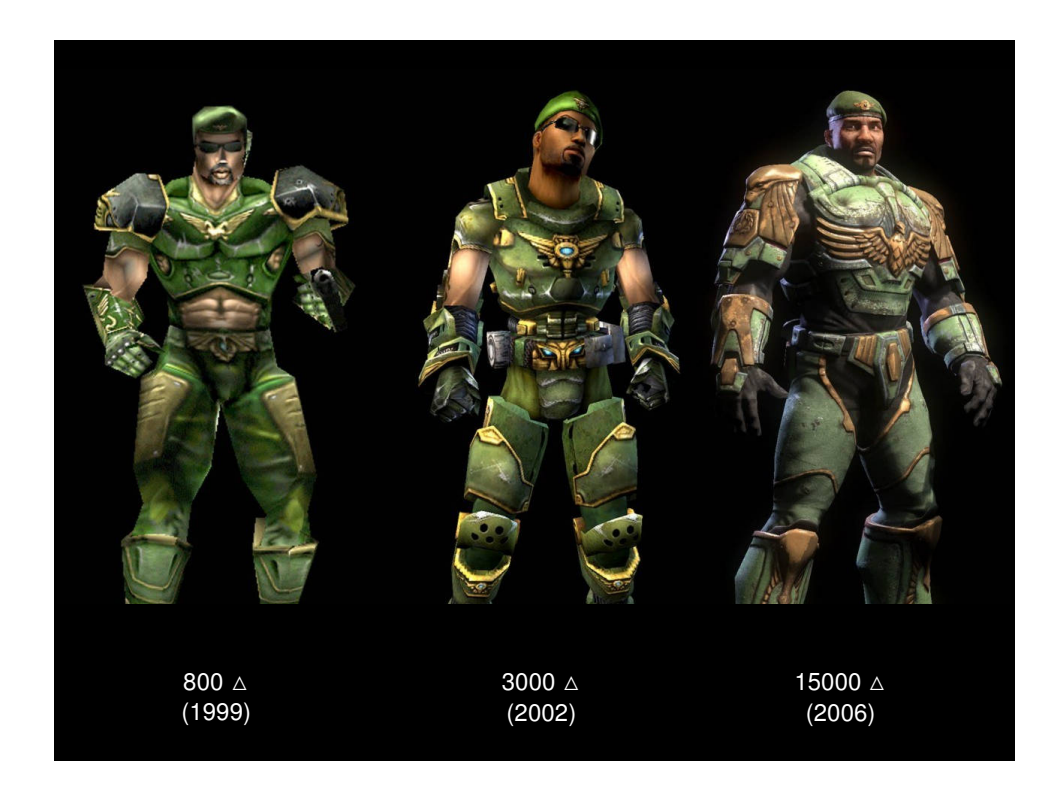

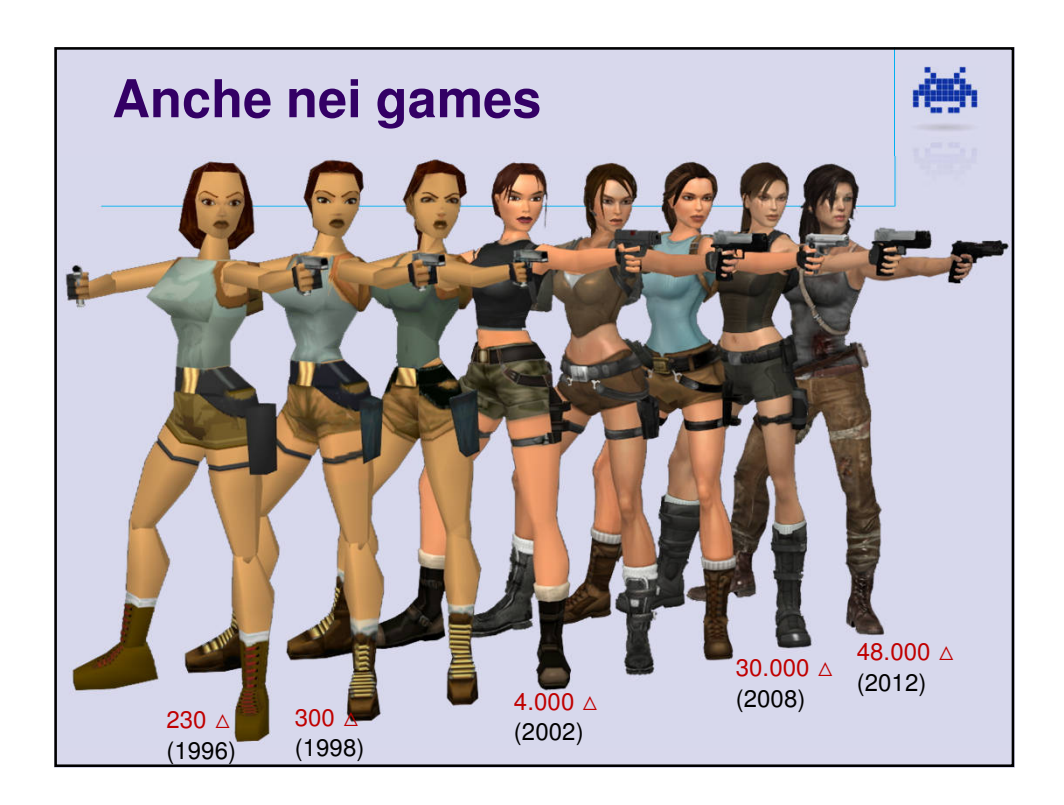

## **Come rappresento una mesh? (quali strutture dati)**

Una tri-mesh è un insieme di triangoli adiacenti

鵺

- Modo **diretto**:
	- un vettore di triangoli
	- e per ogni triangolo tre vertici
	- e per ogni vertice tre coordinate
	- Ma: replicazione dati
		- poco efficiente in spazio
		- **o** oneroso fare updates

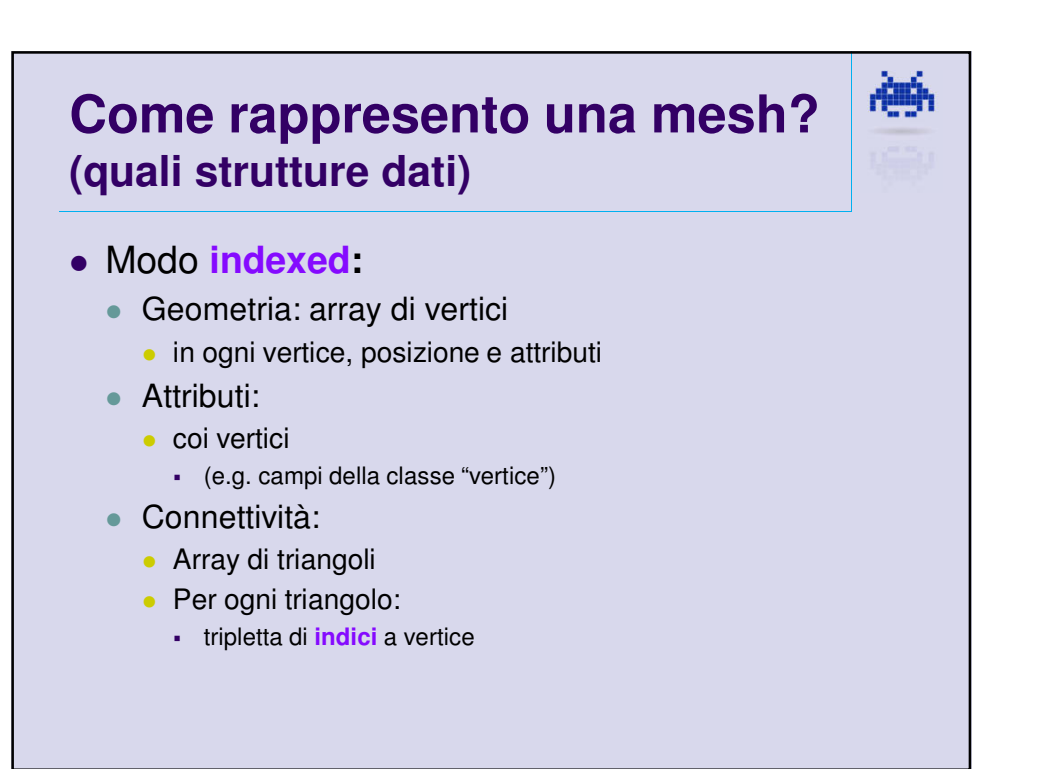

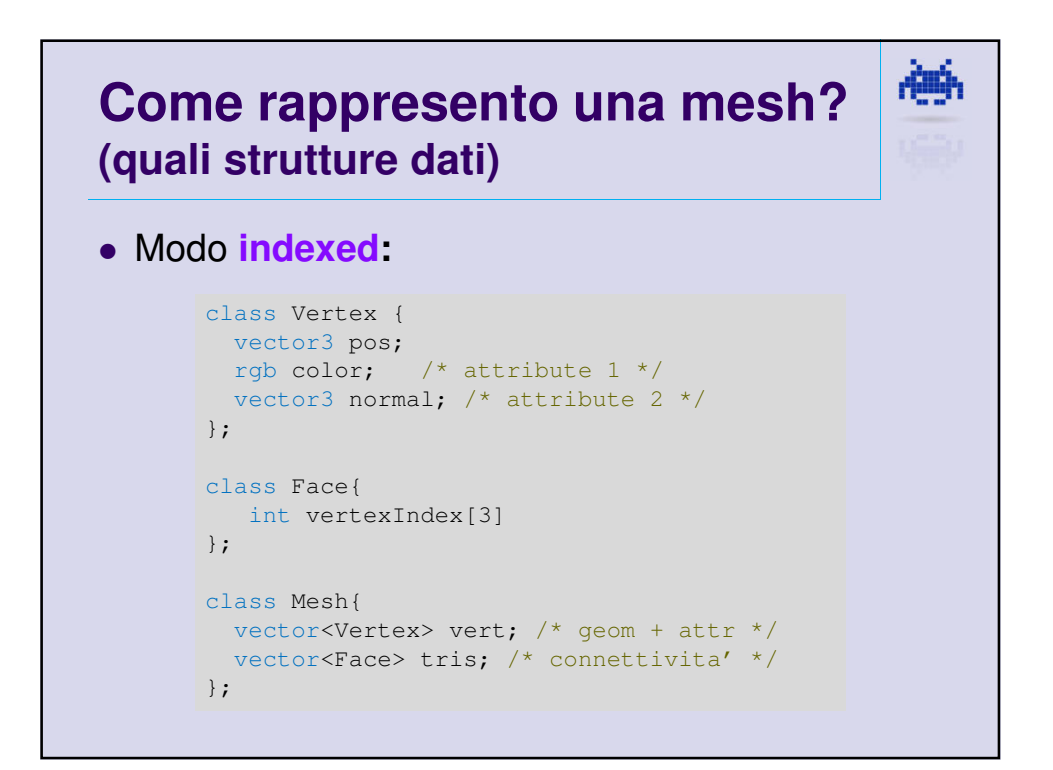

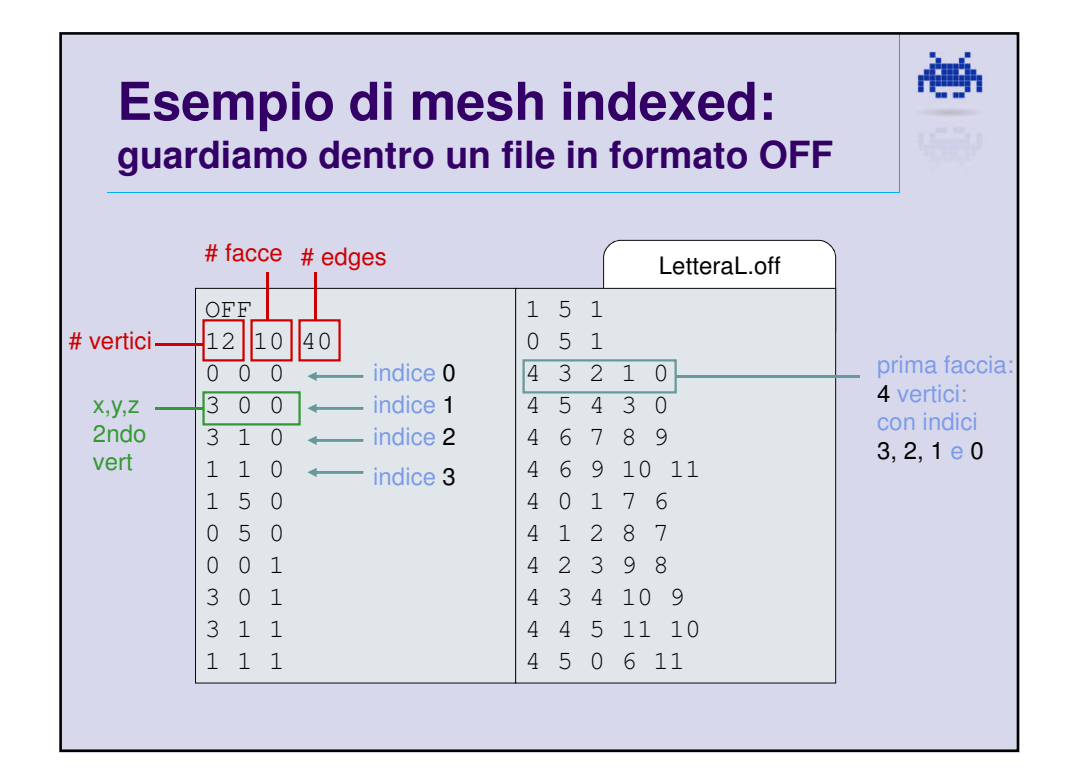

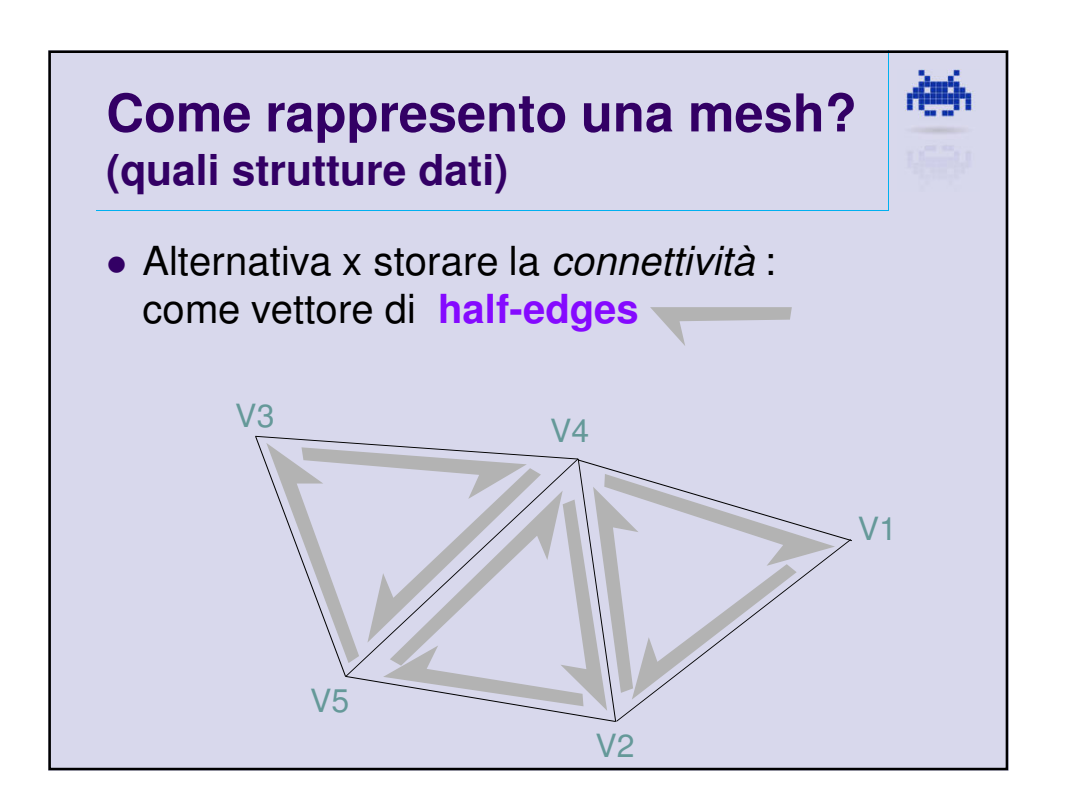

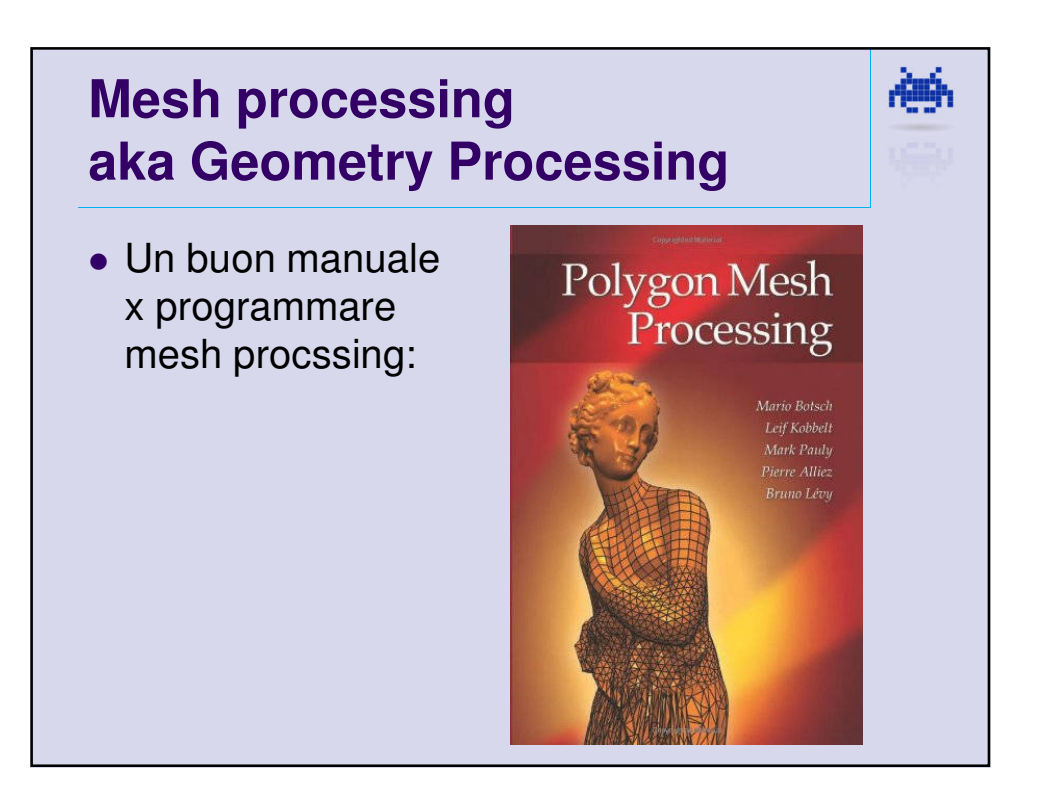

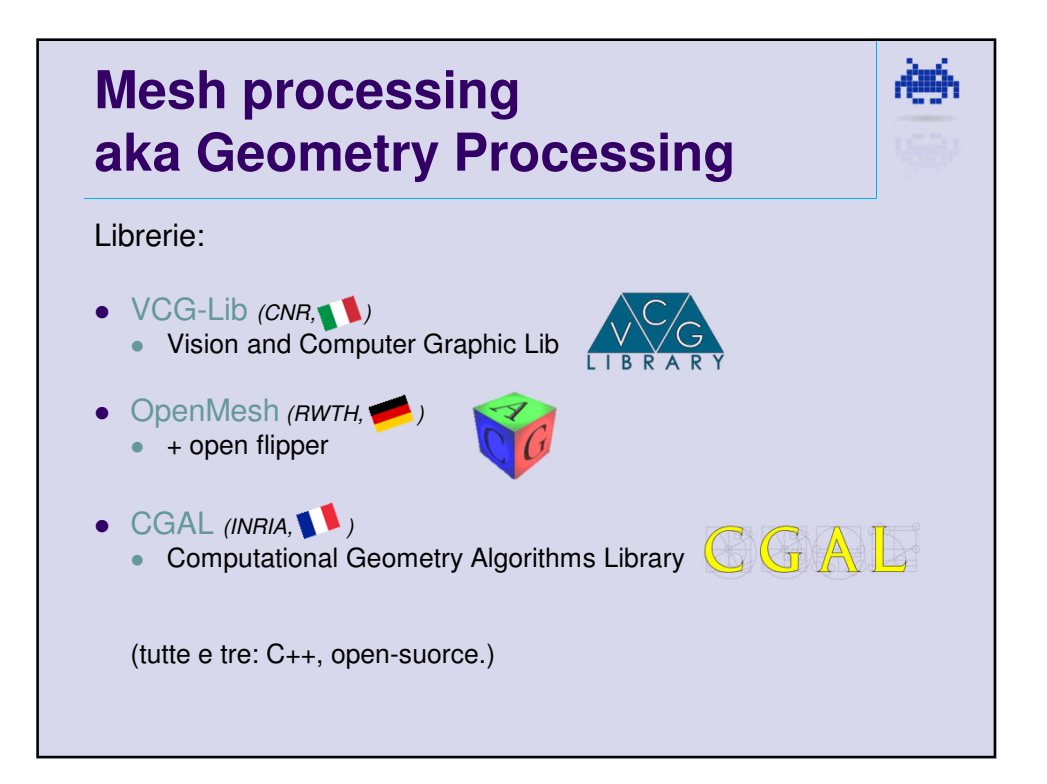

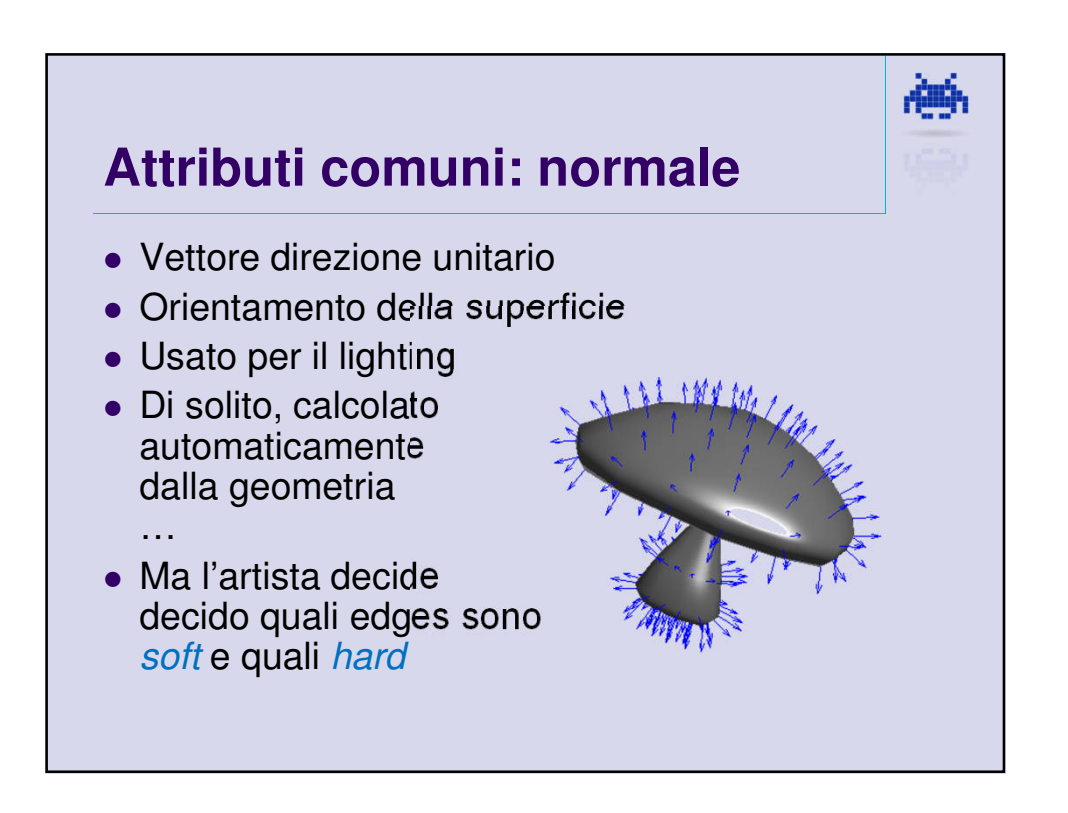

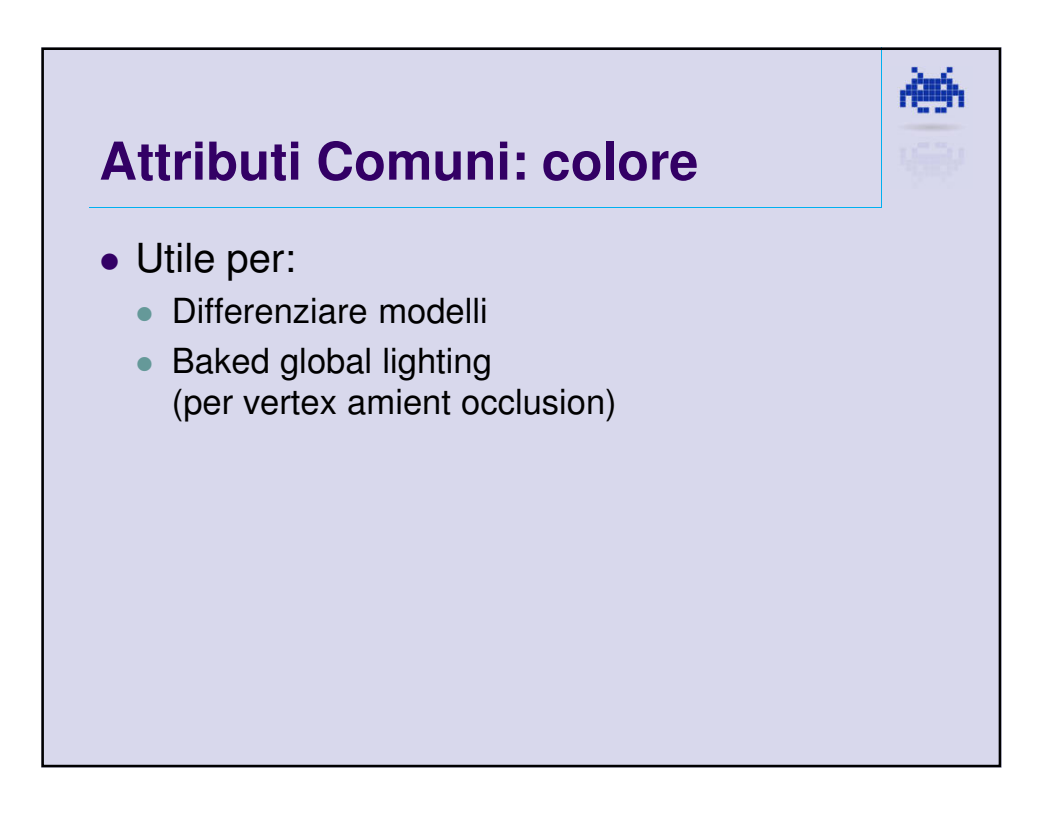

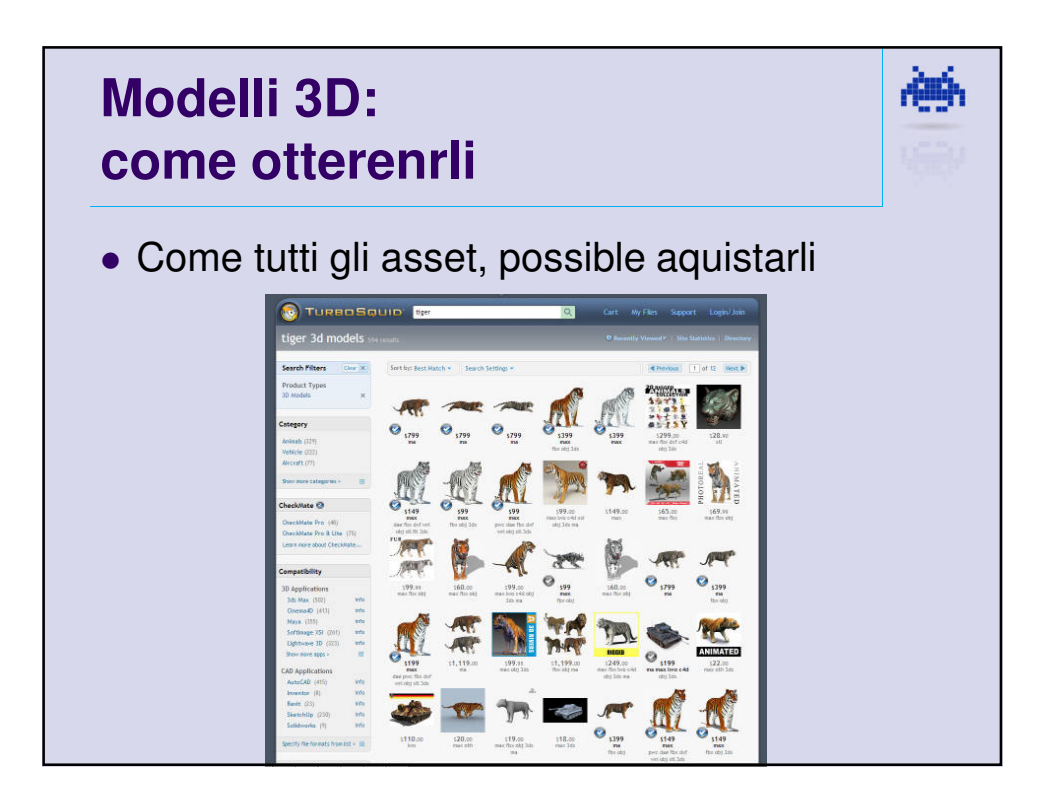

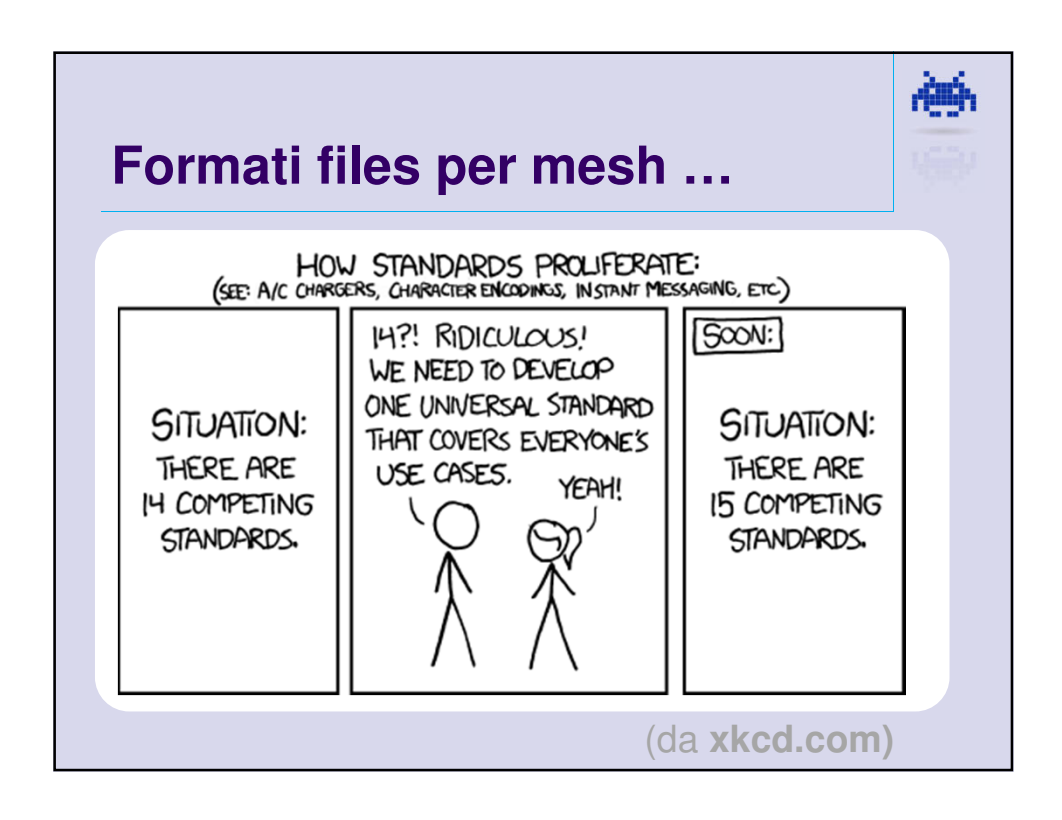

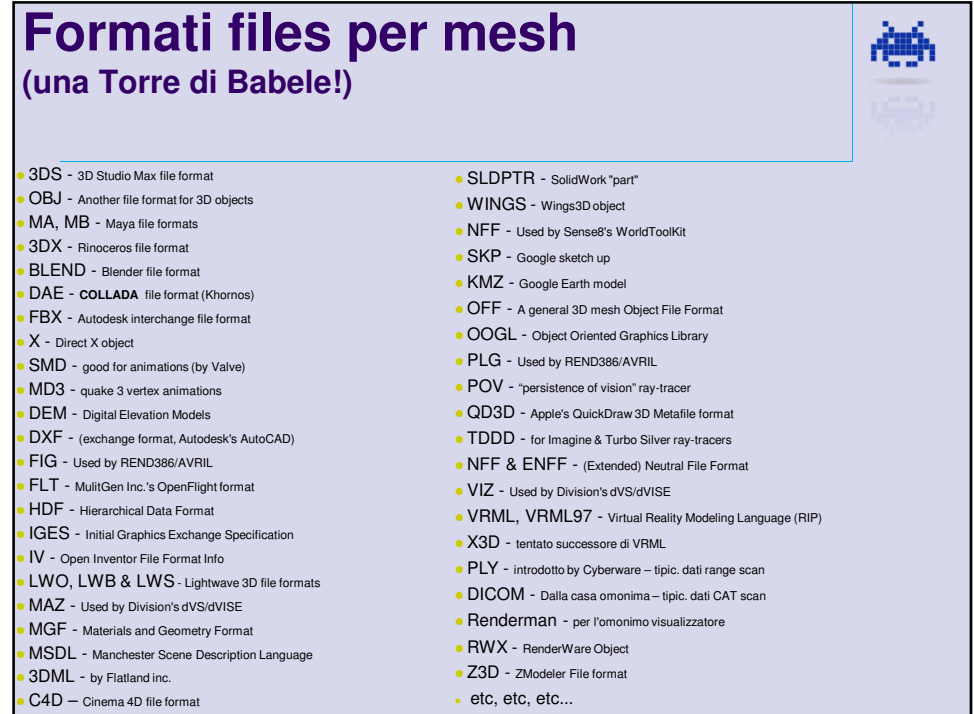

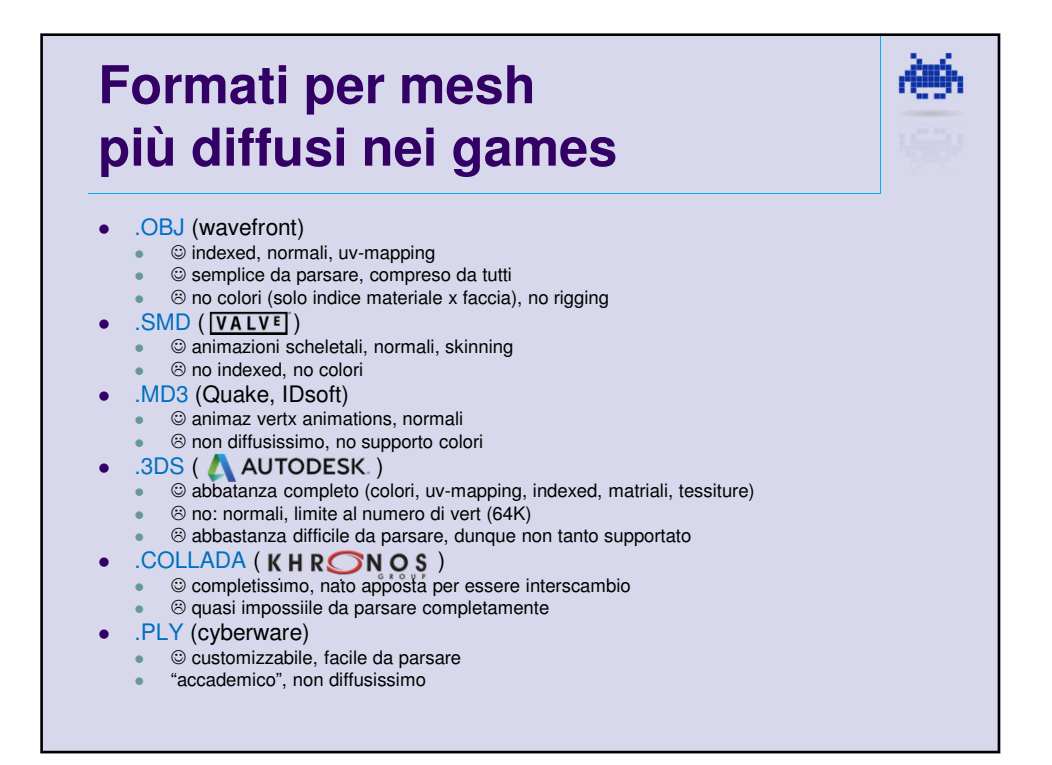

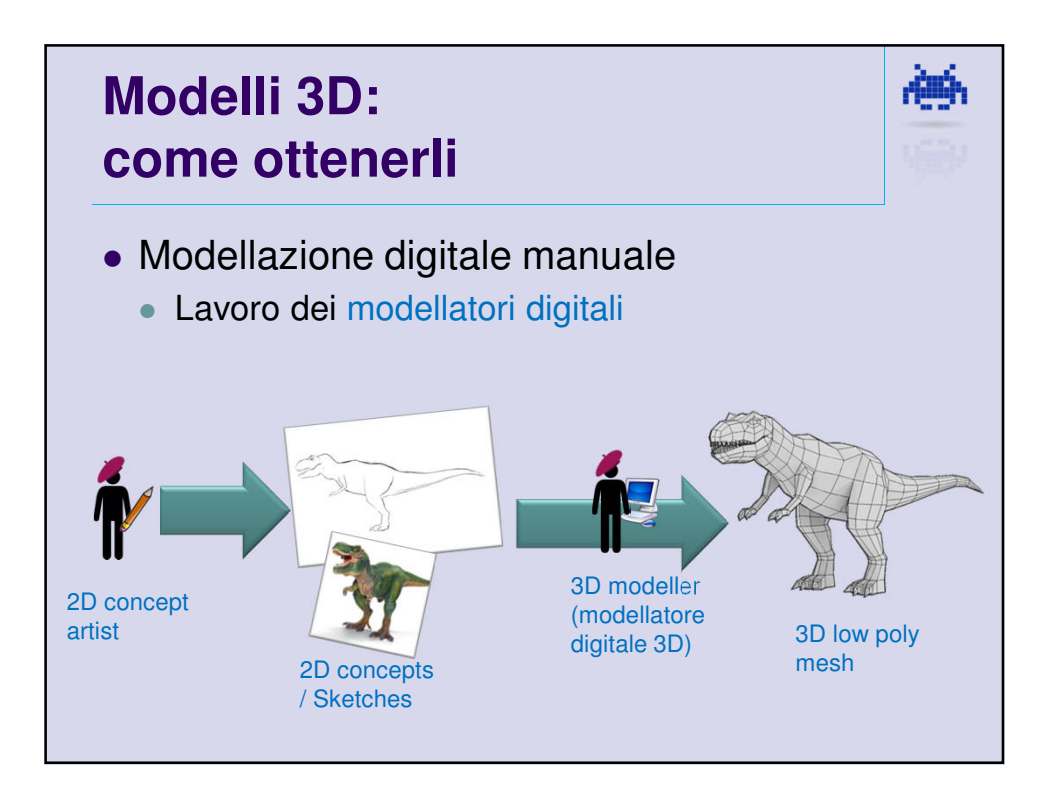

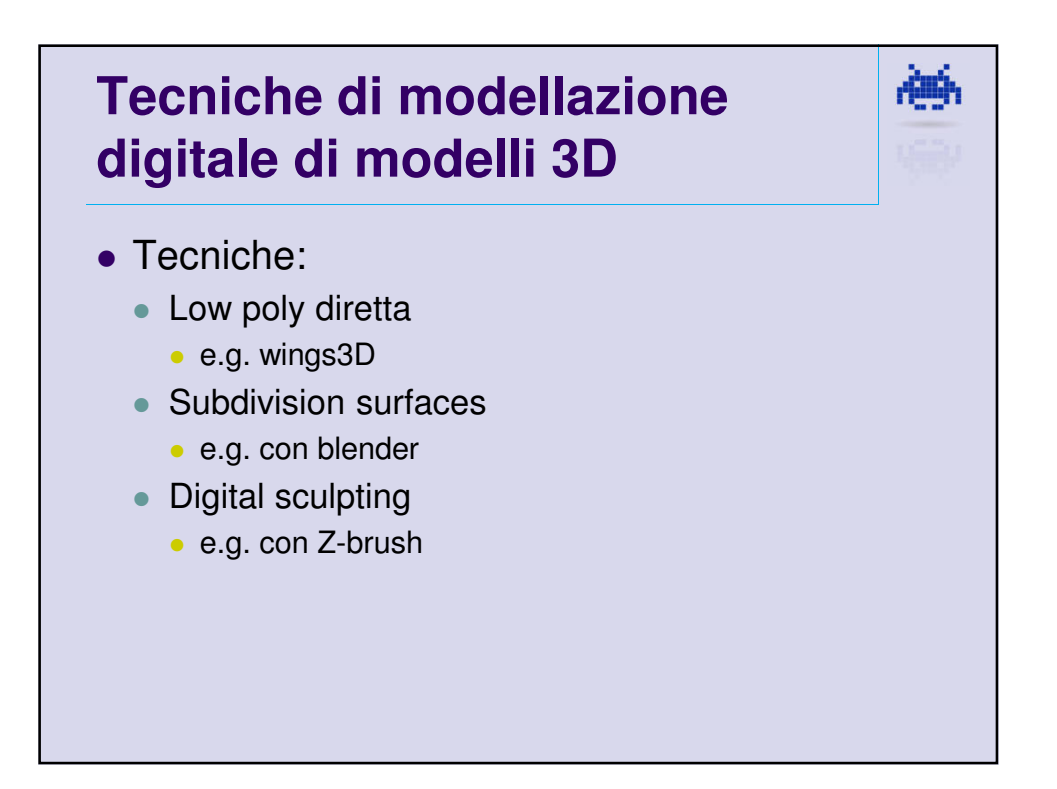

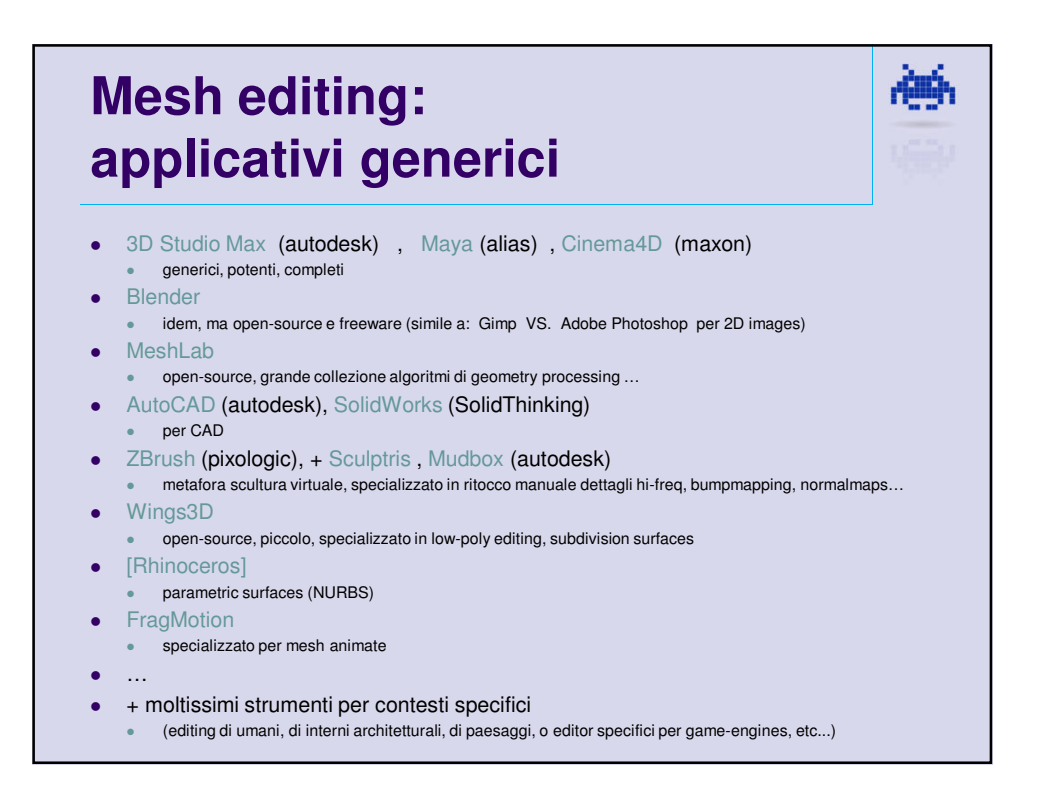

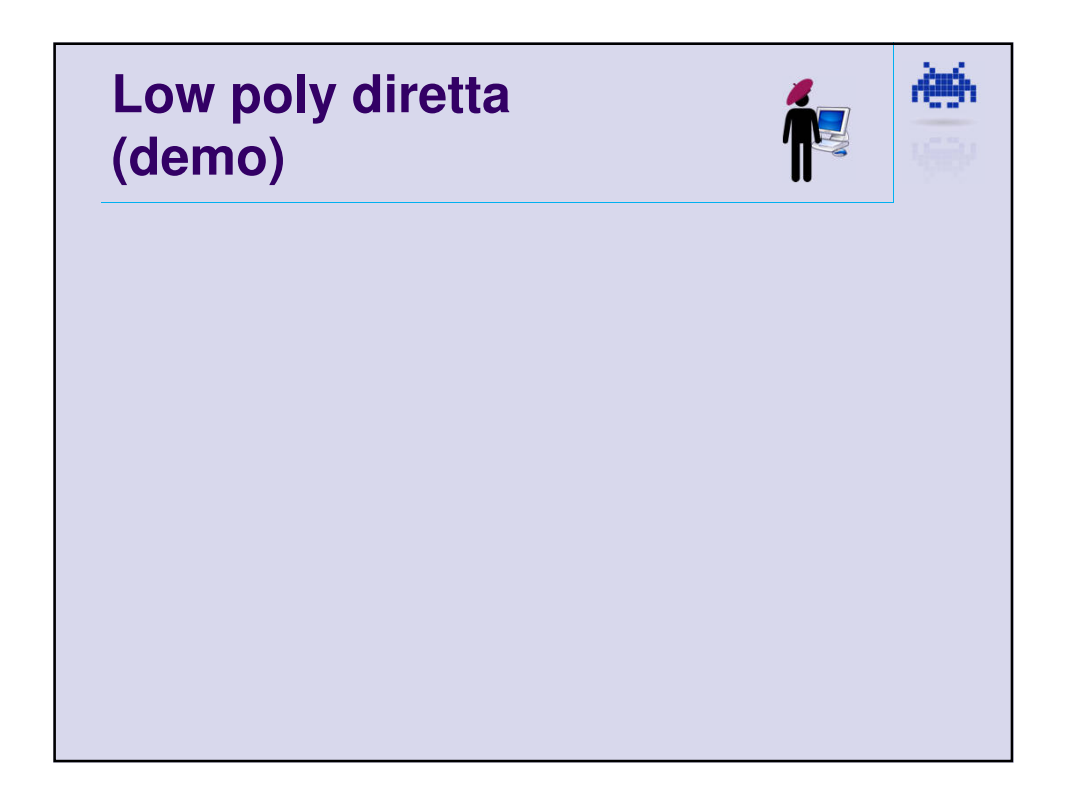

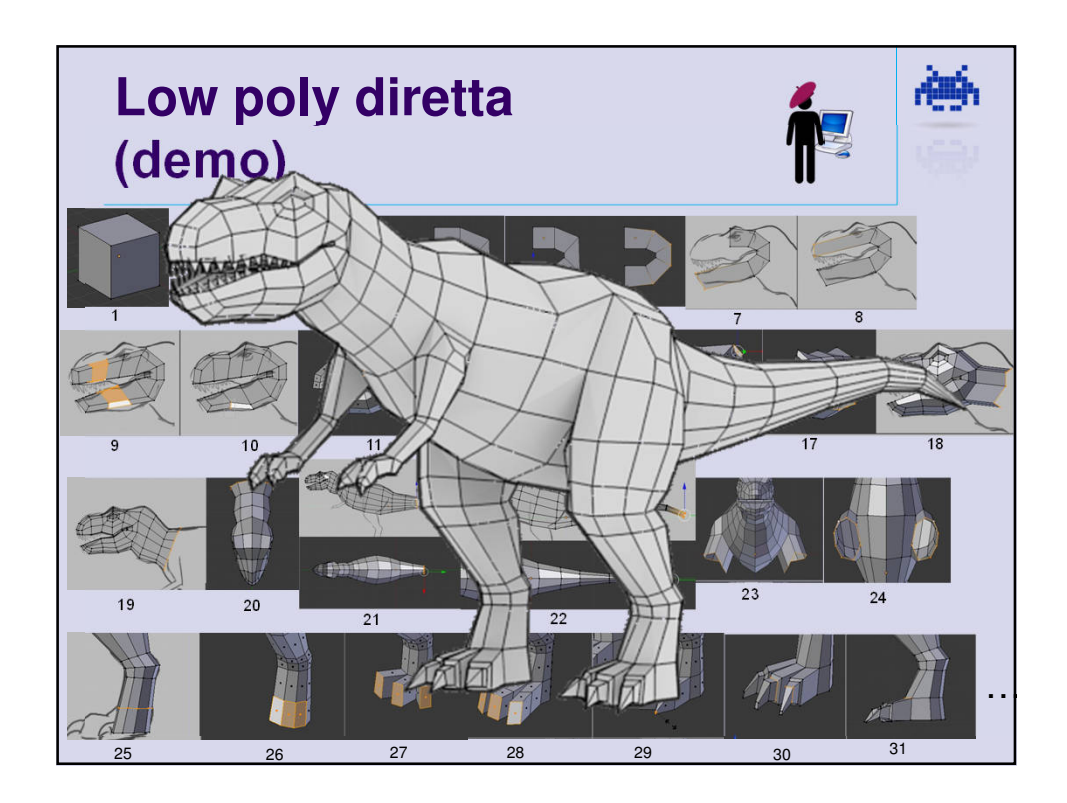

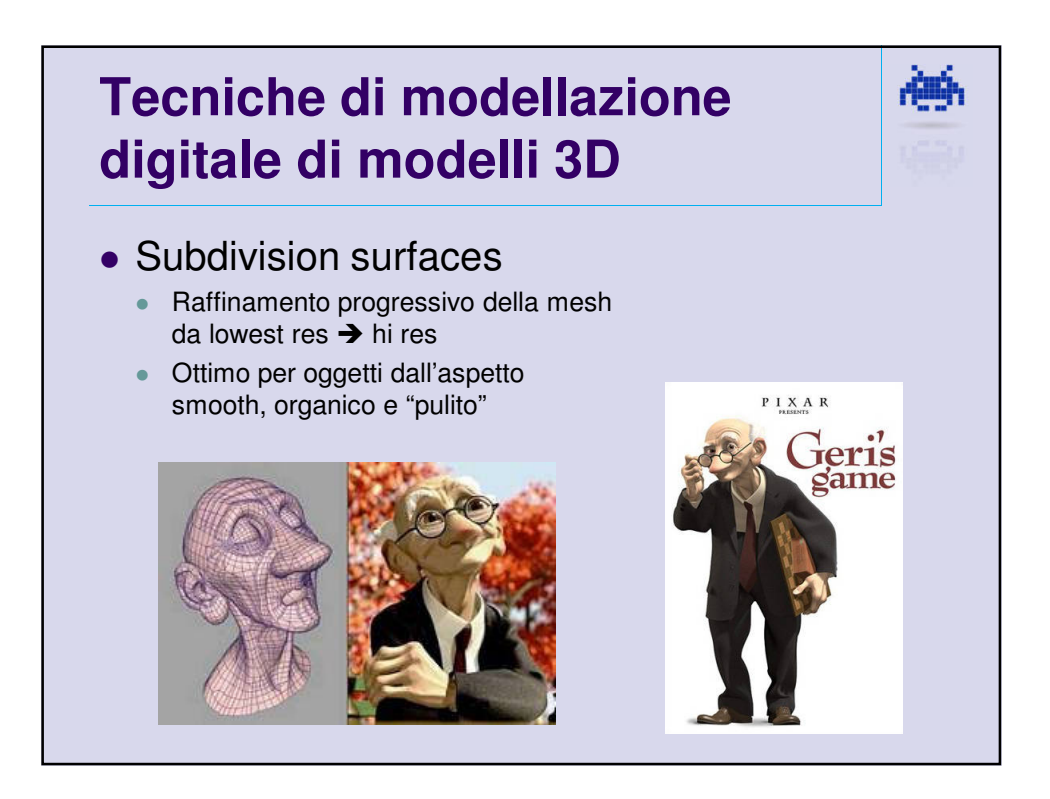

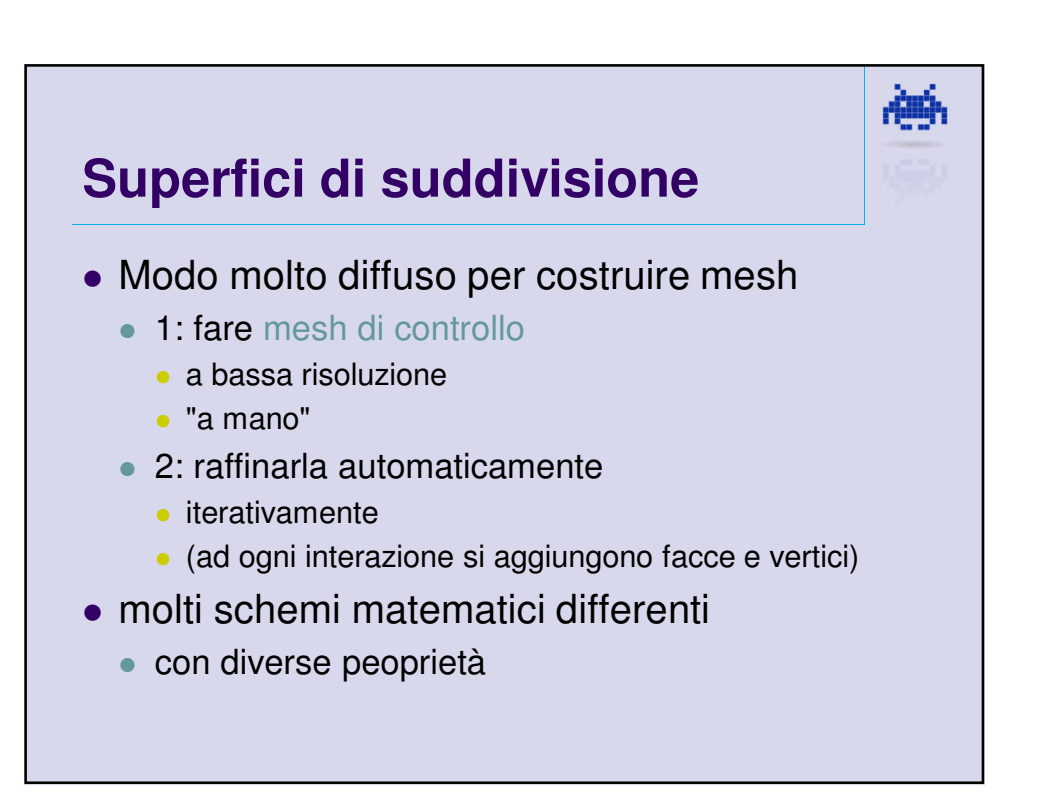

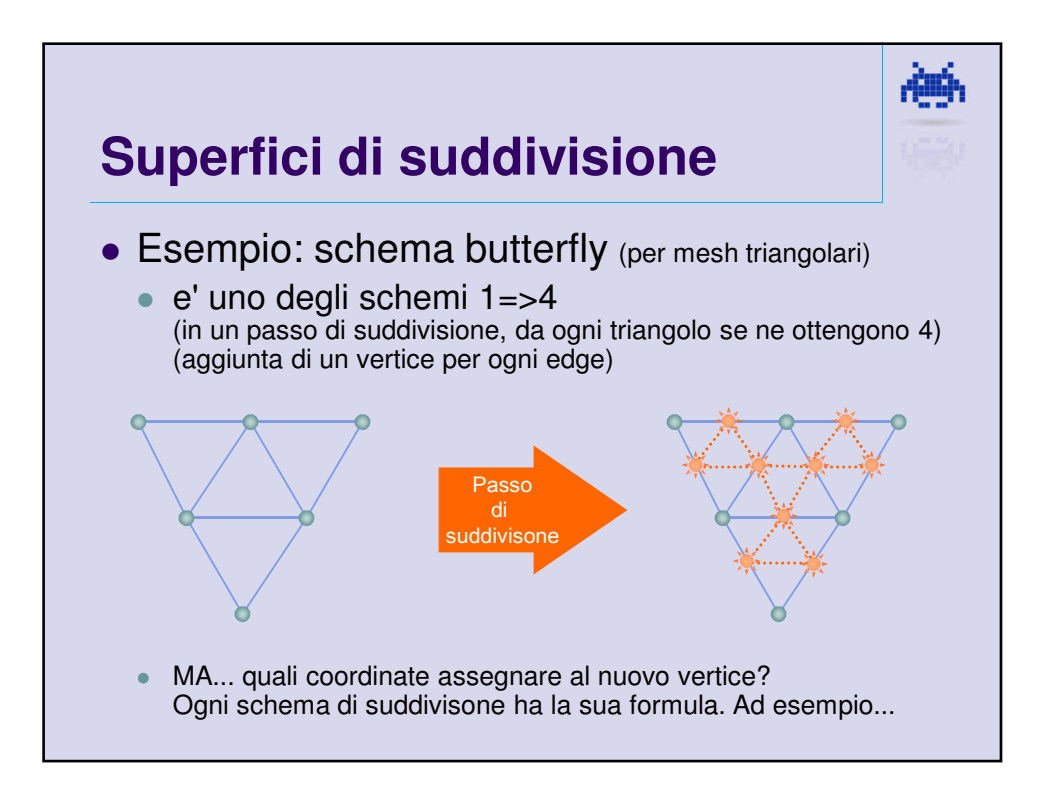

Insubria 2013

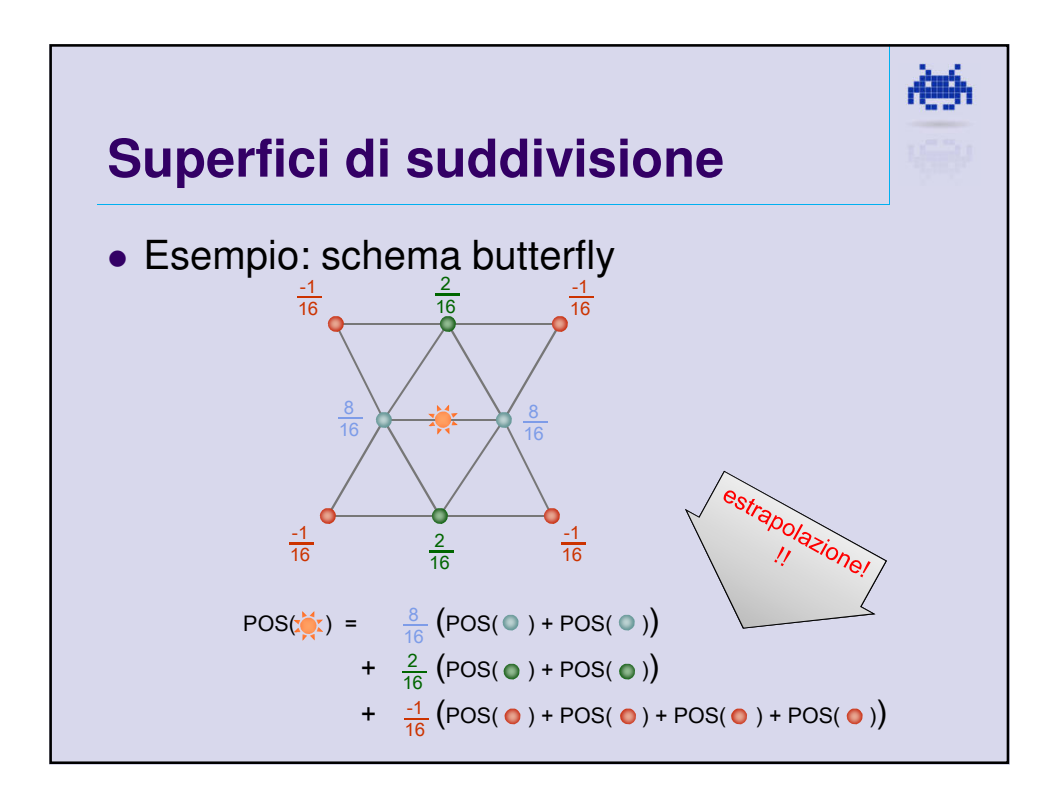

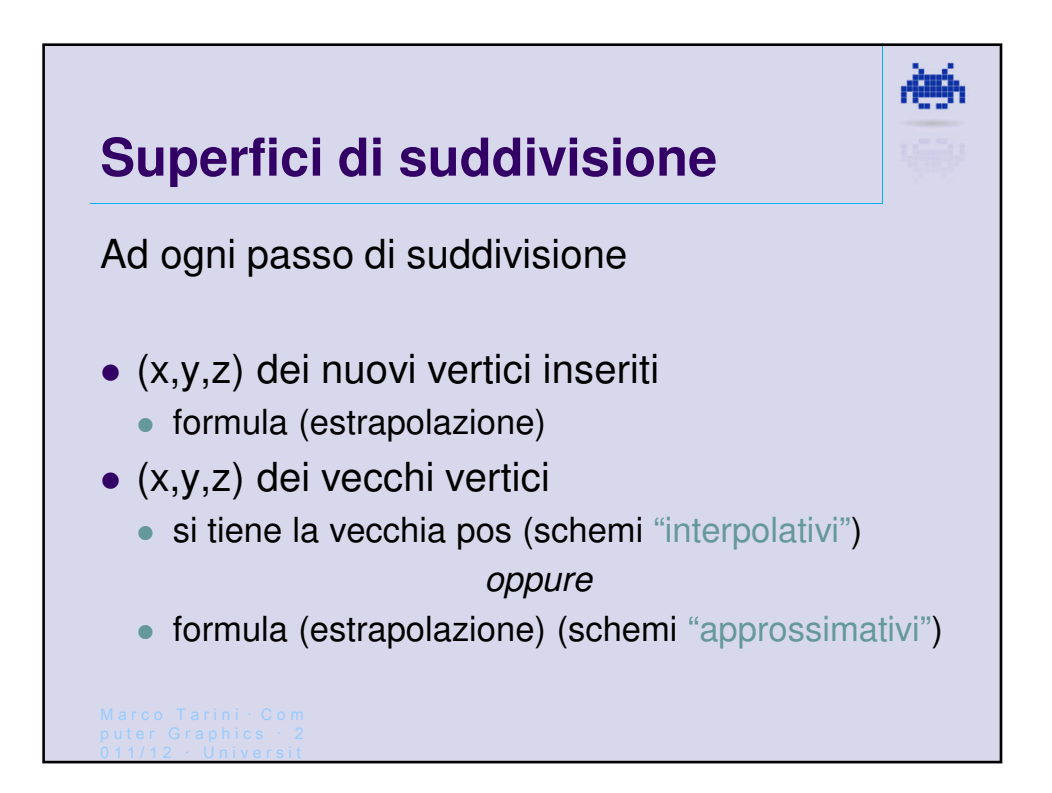

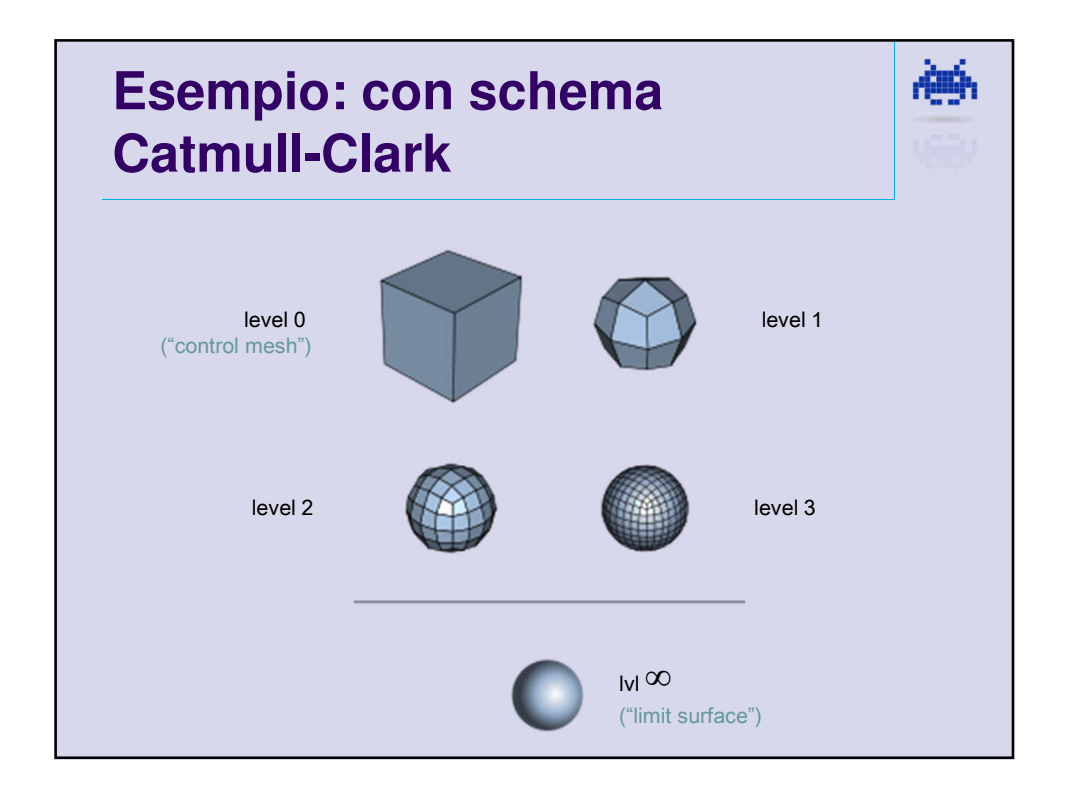

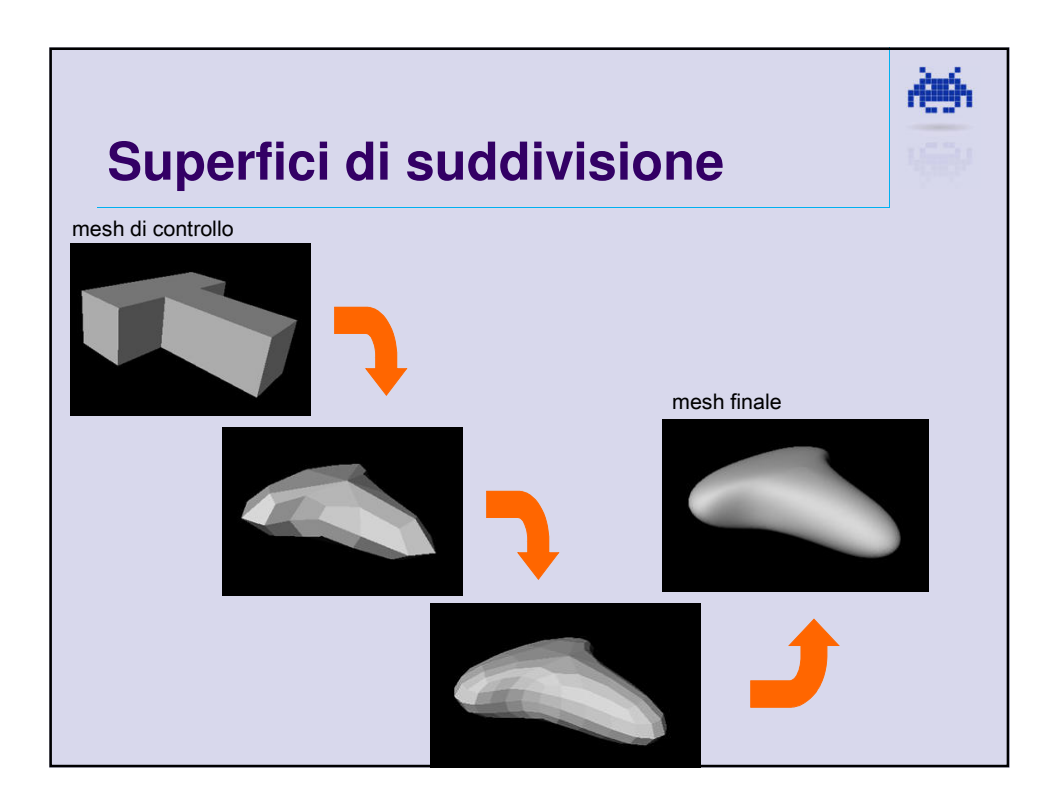

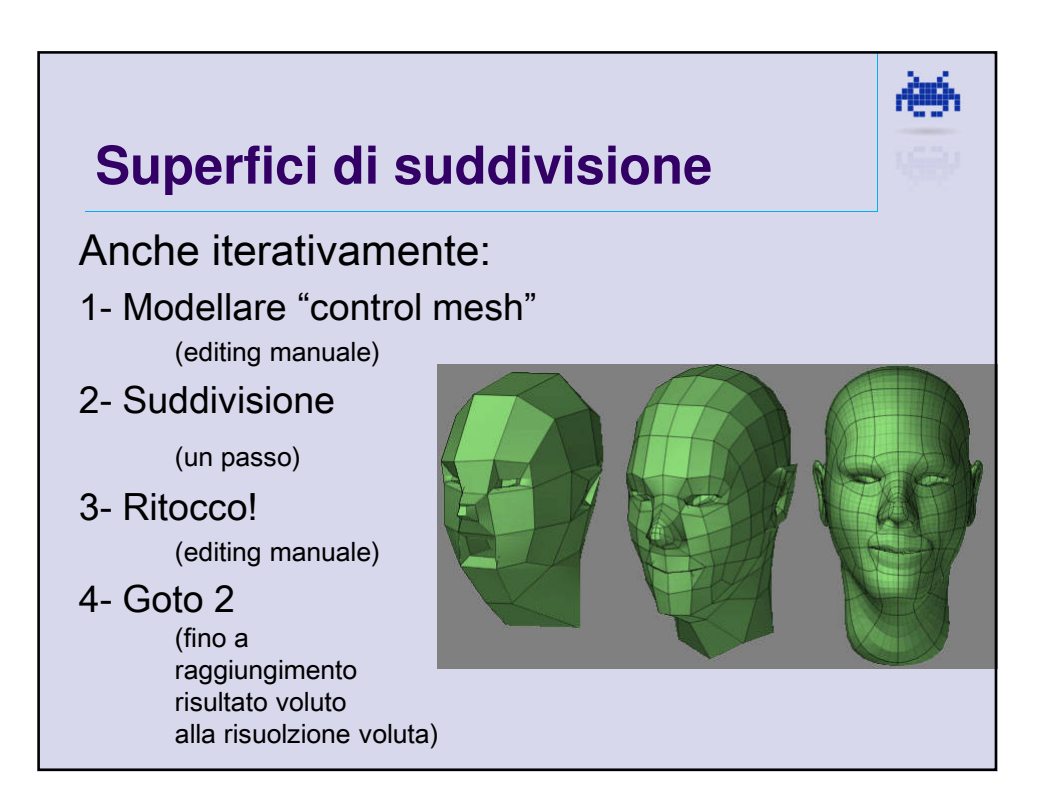

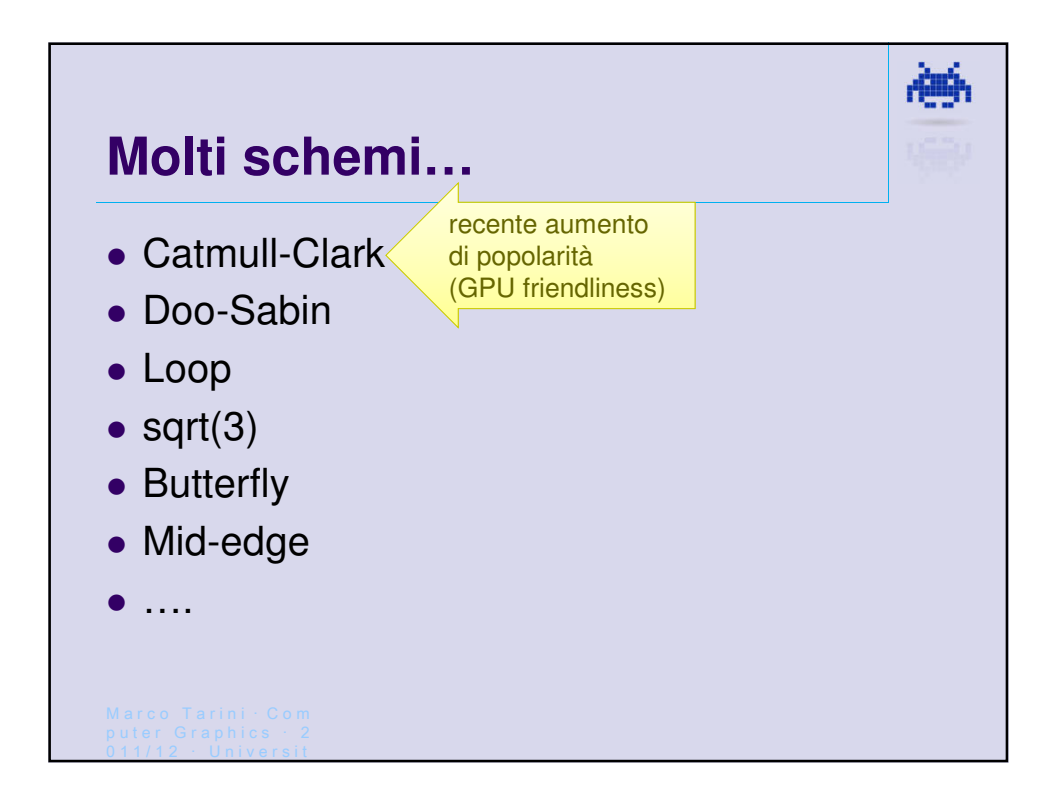

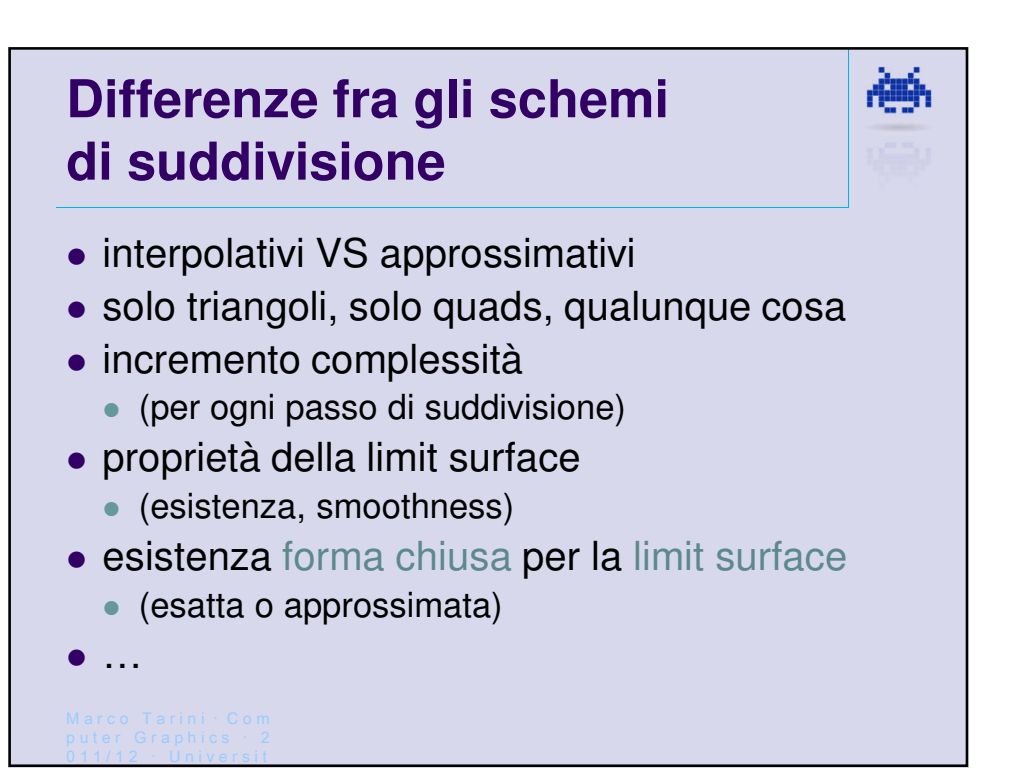

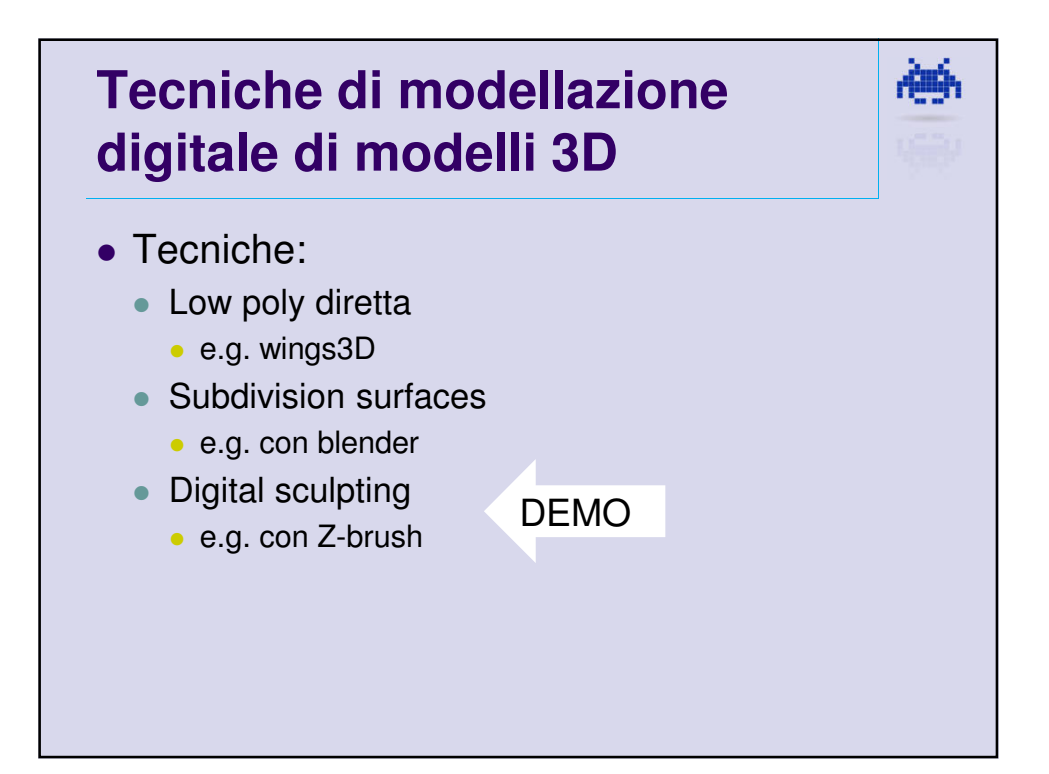

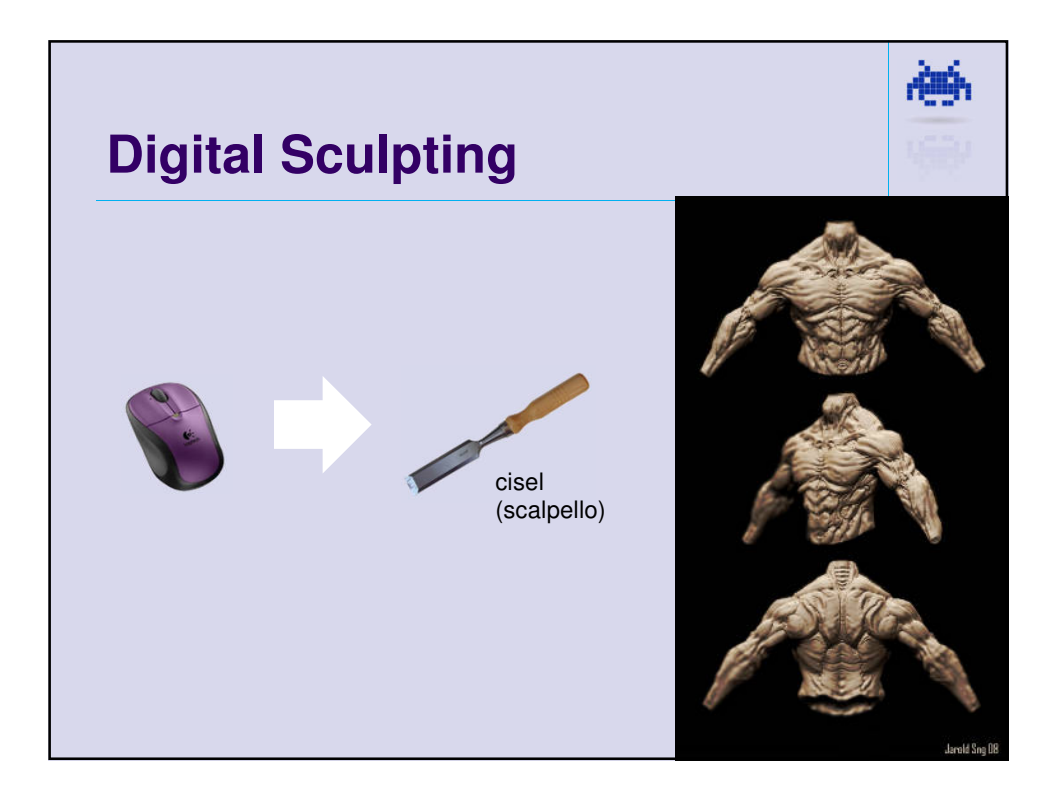

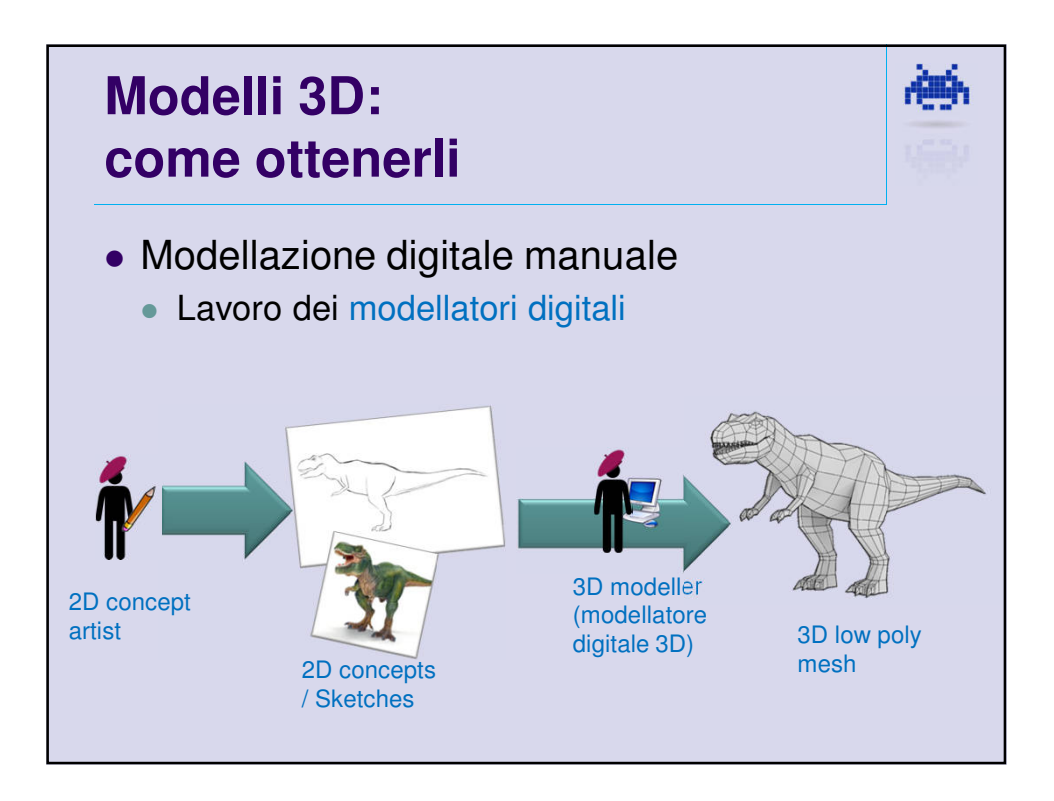

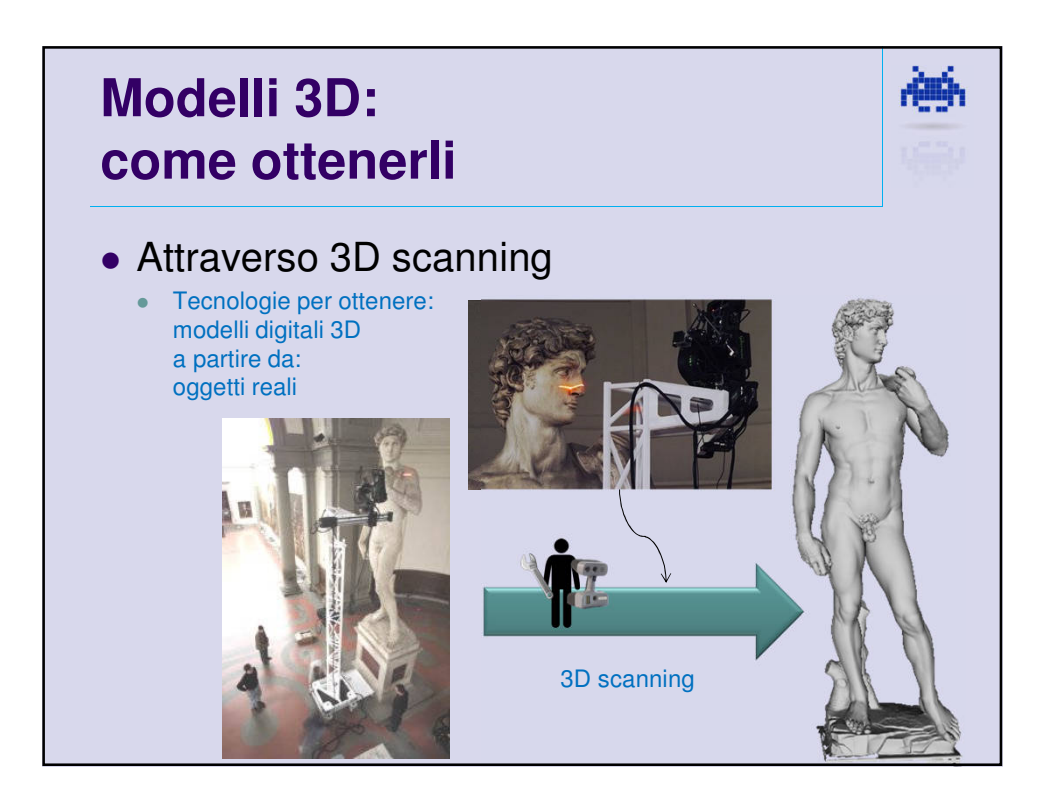

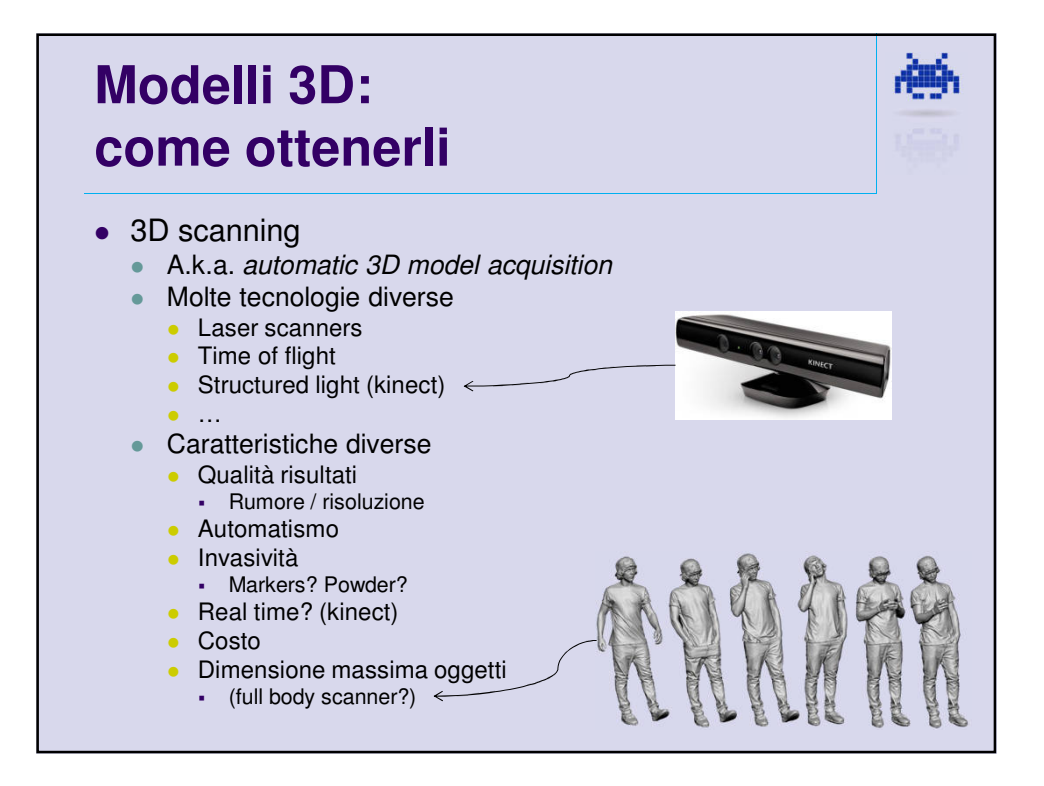

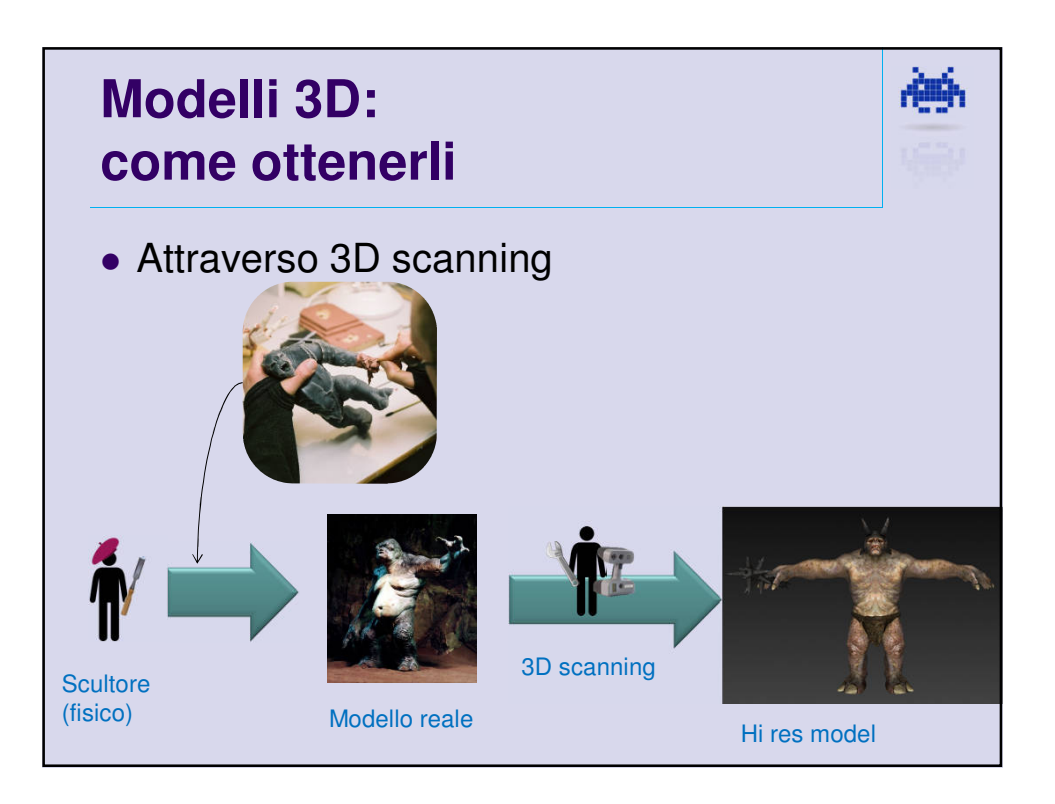

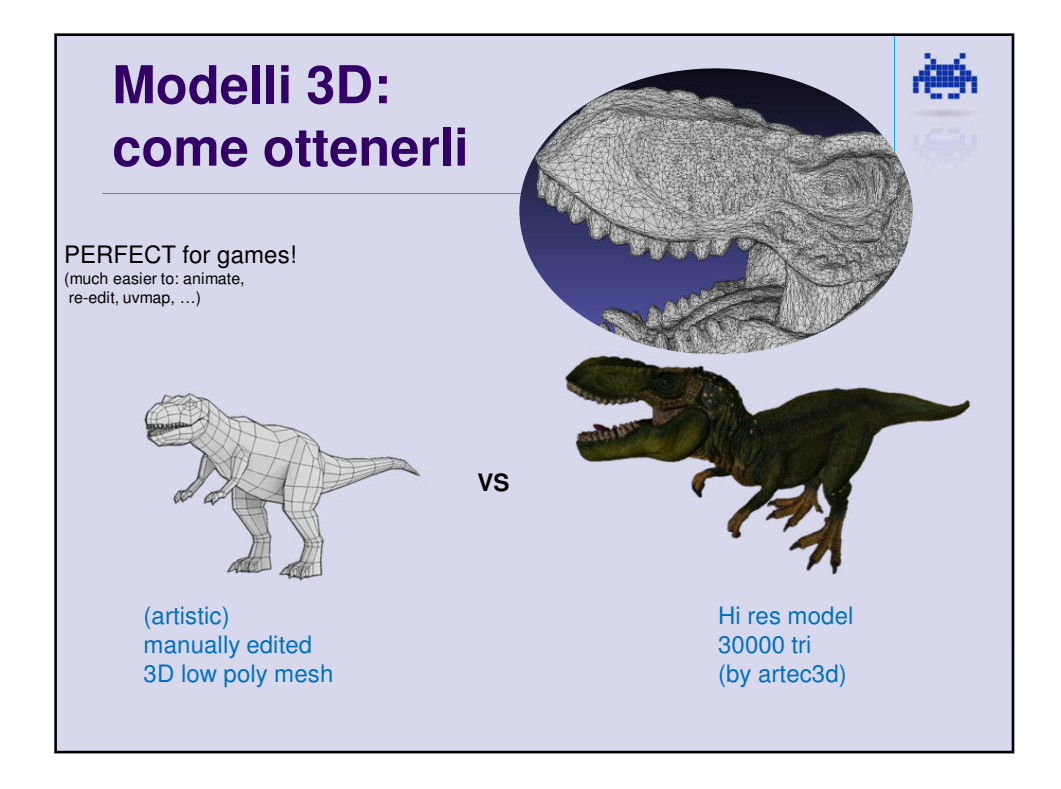

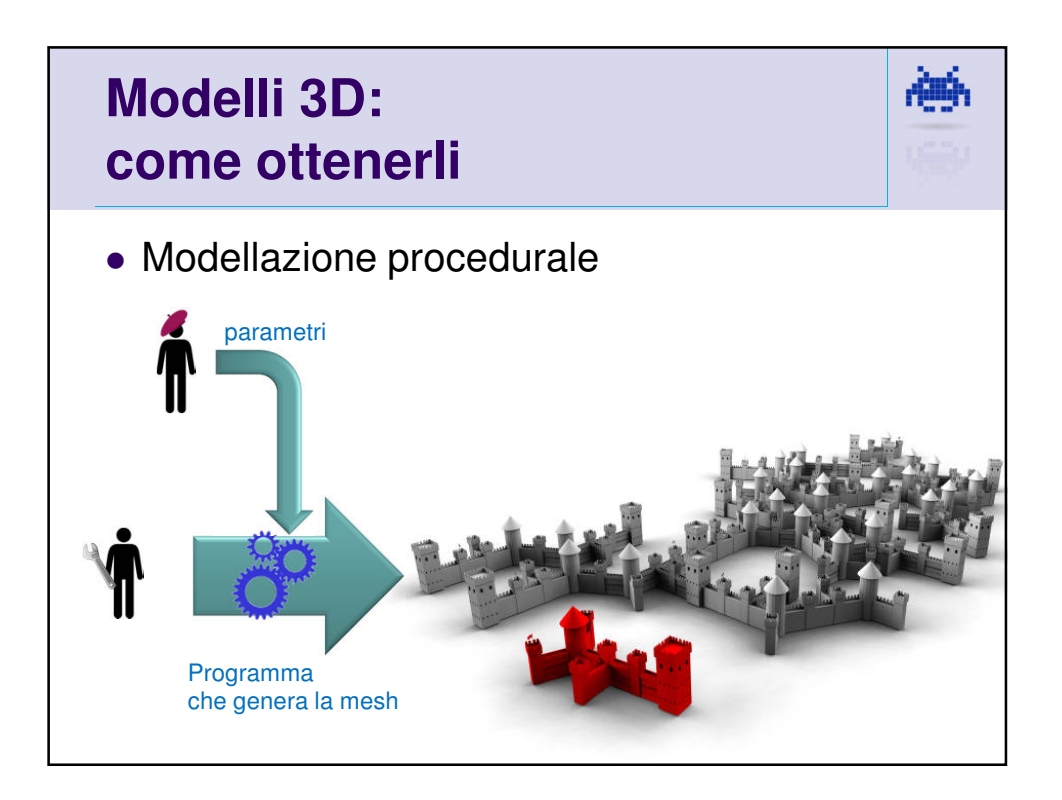

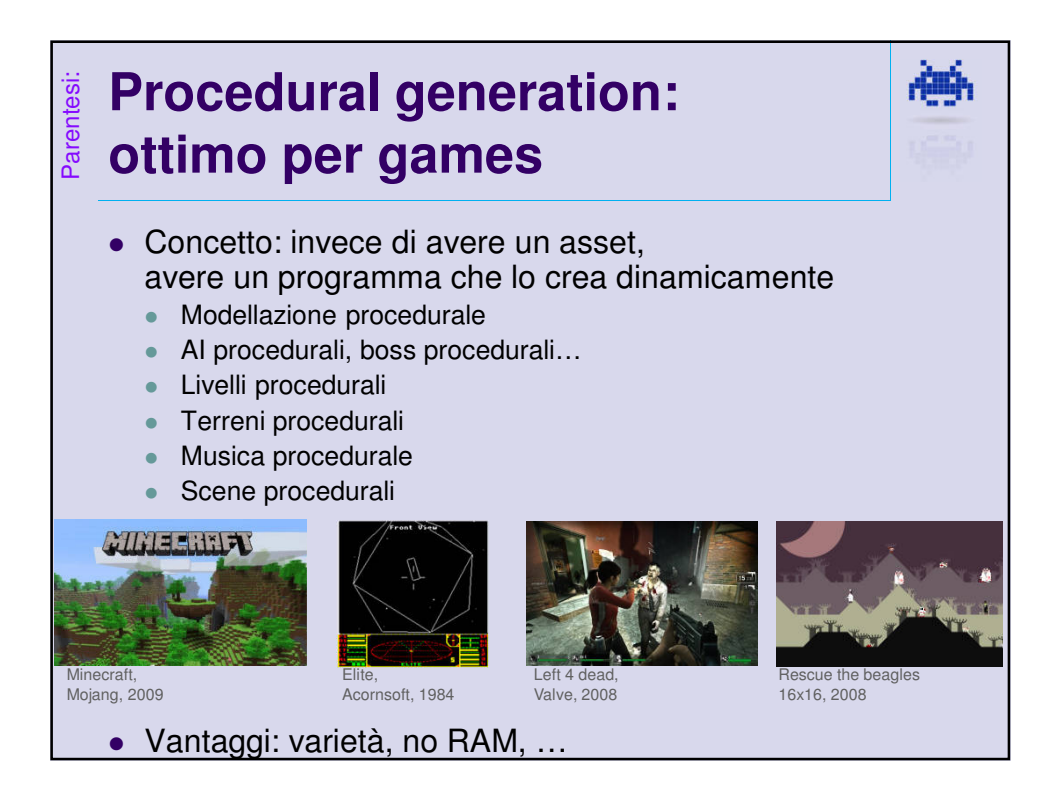

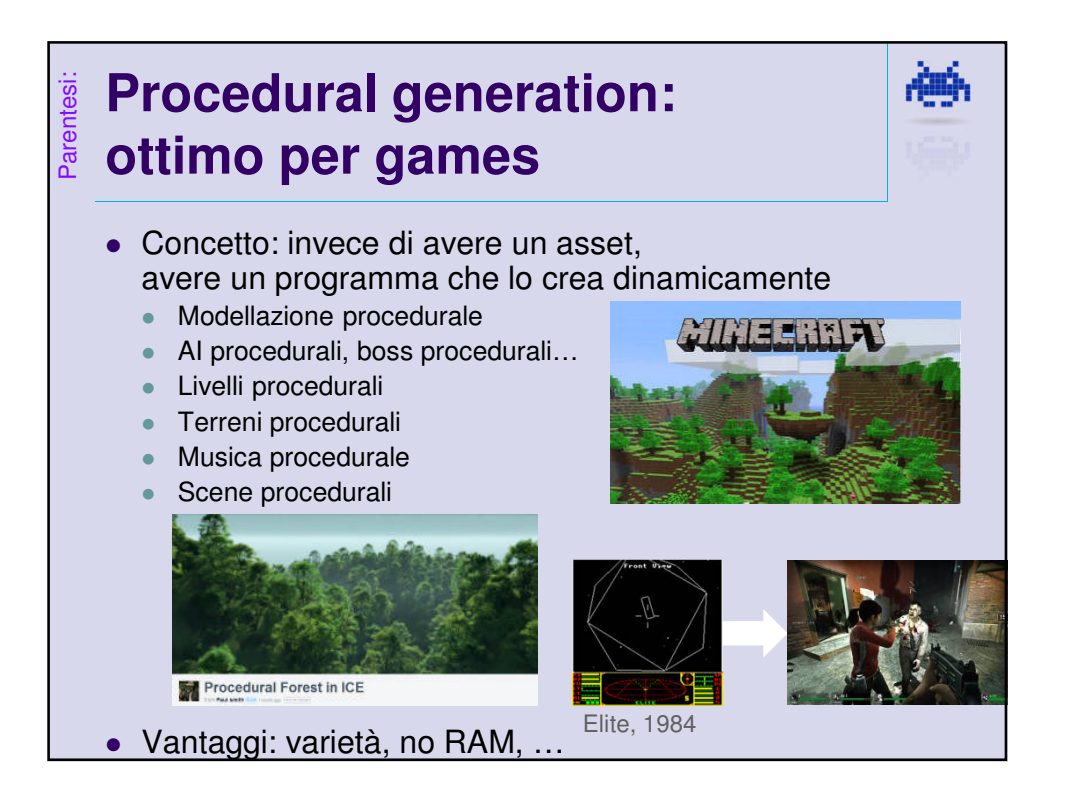

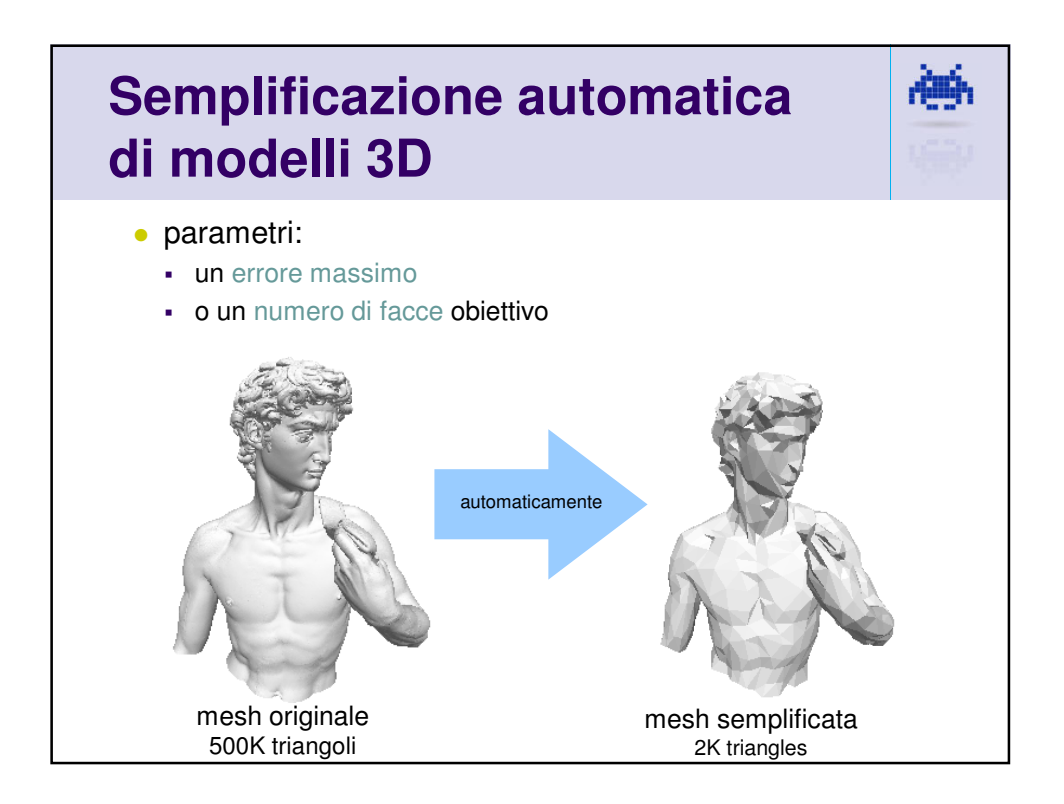

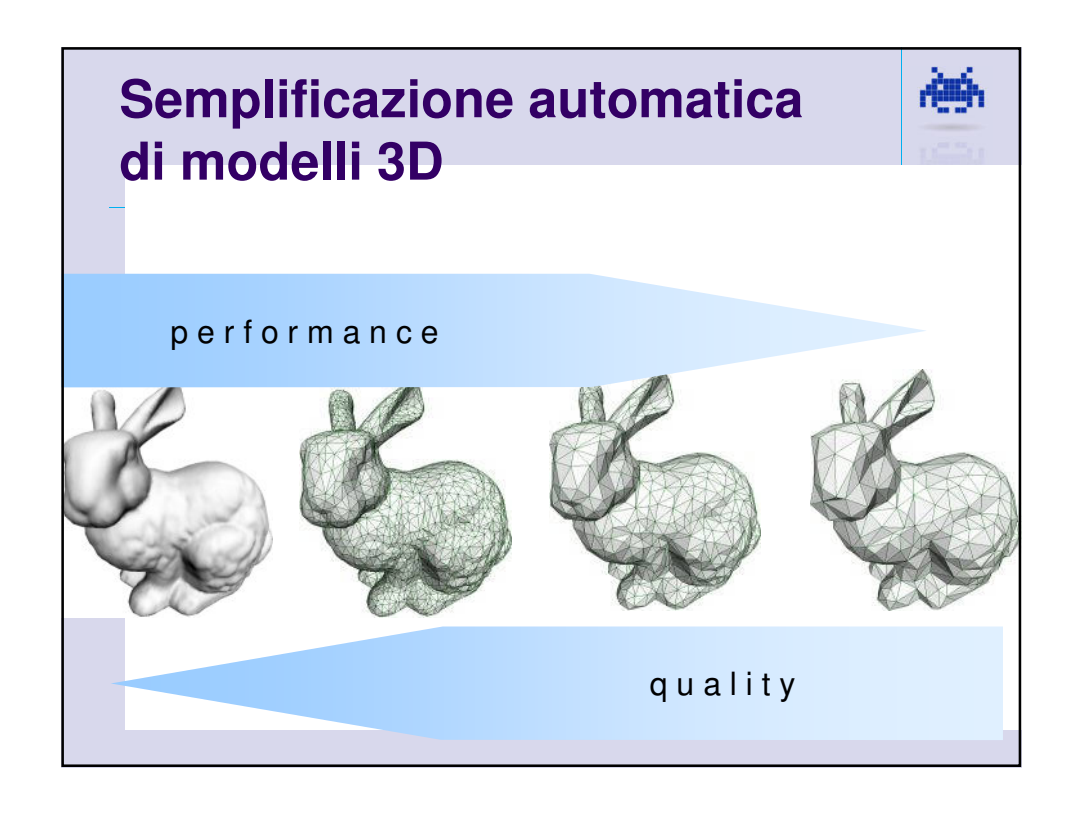

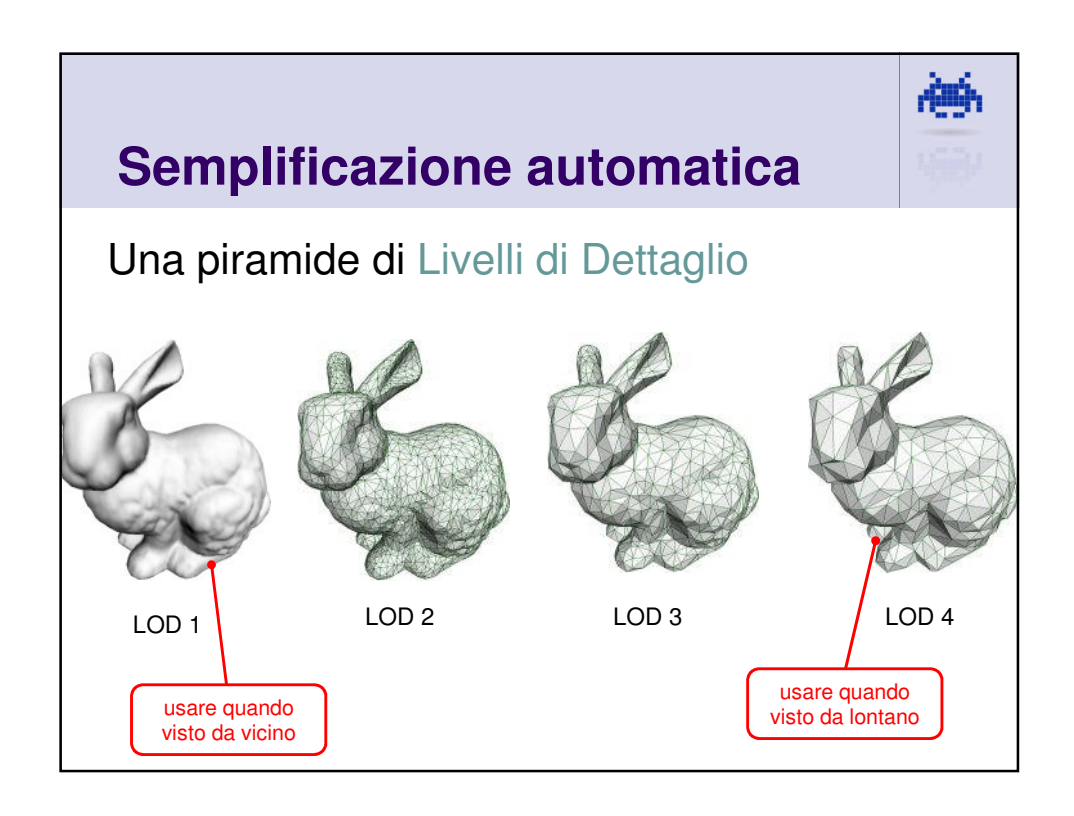

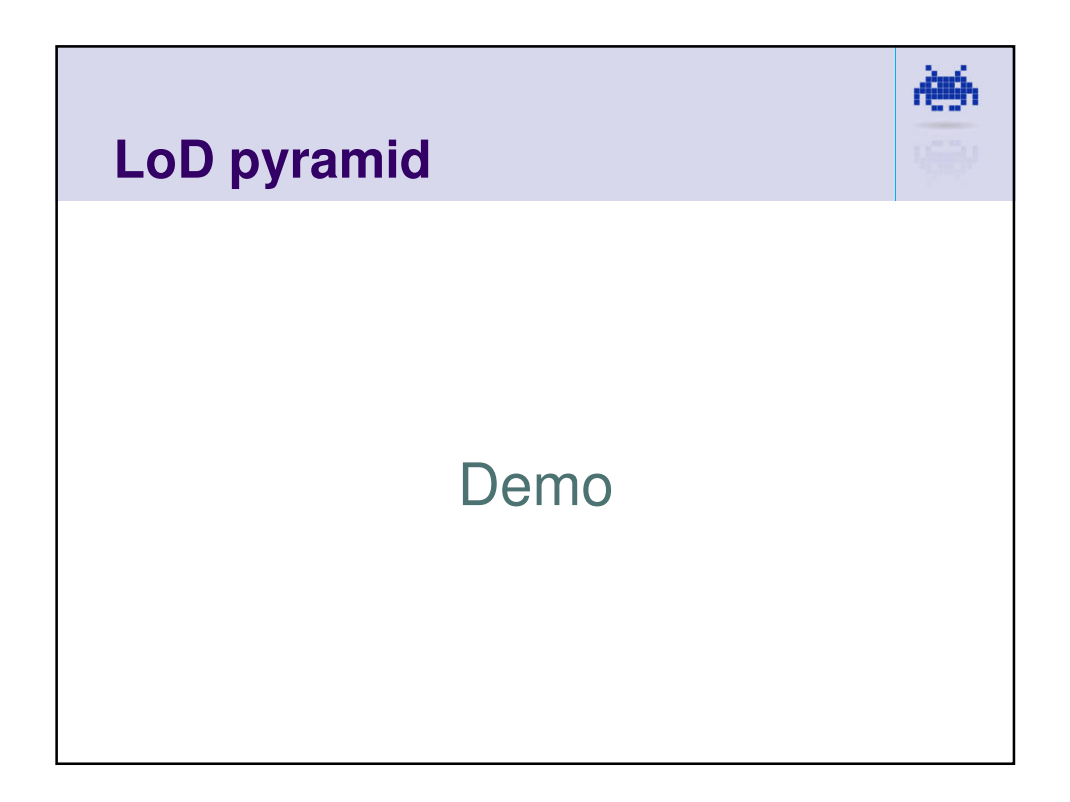

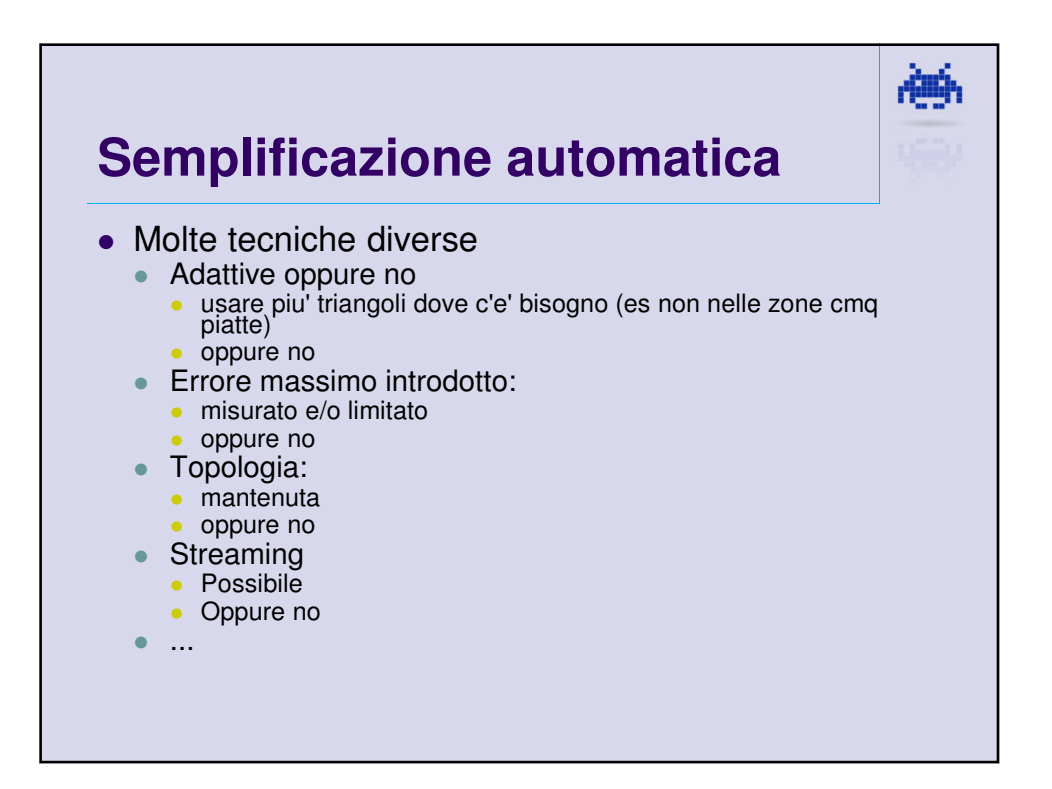

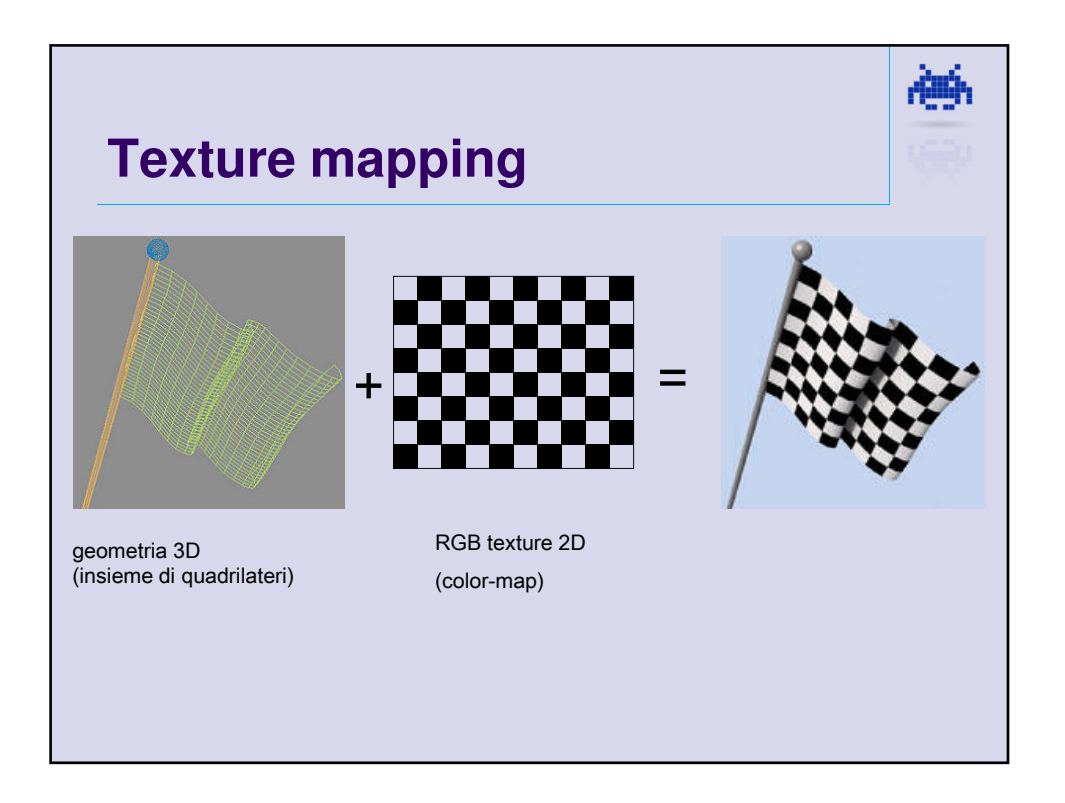

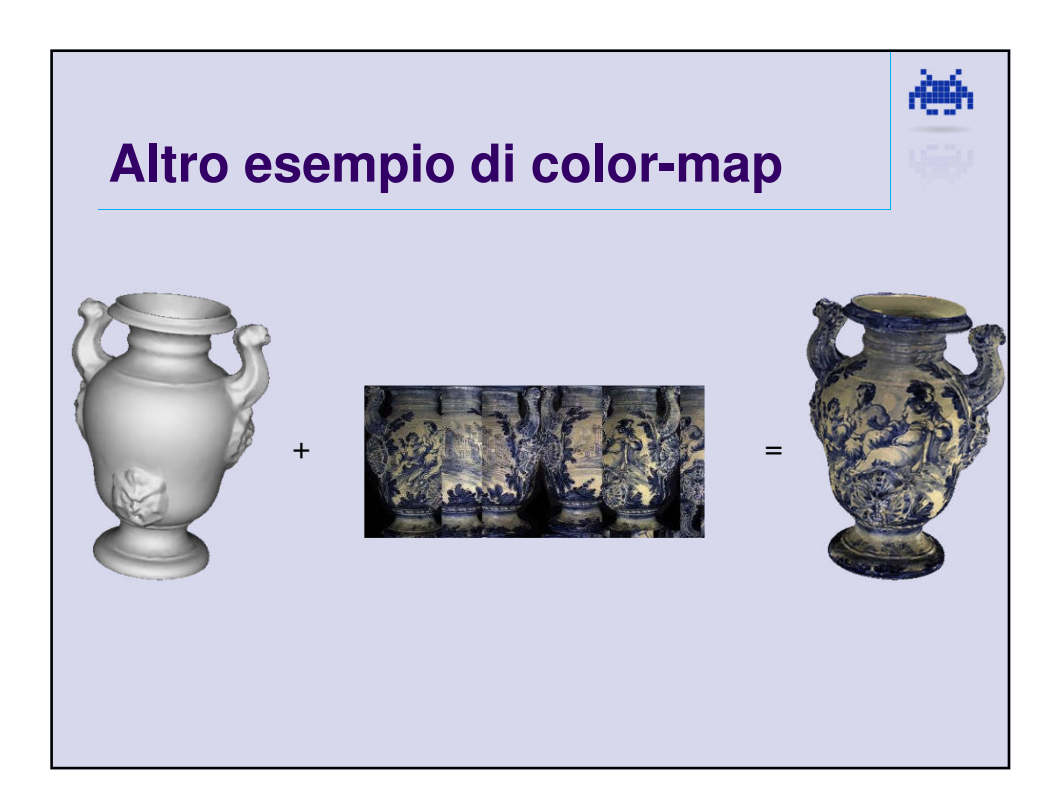

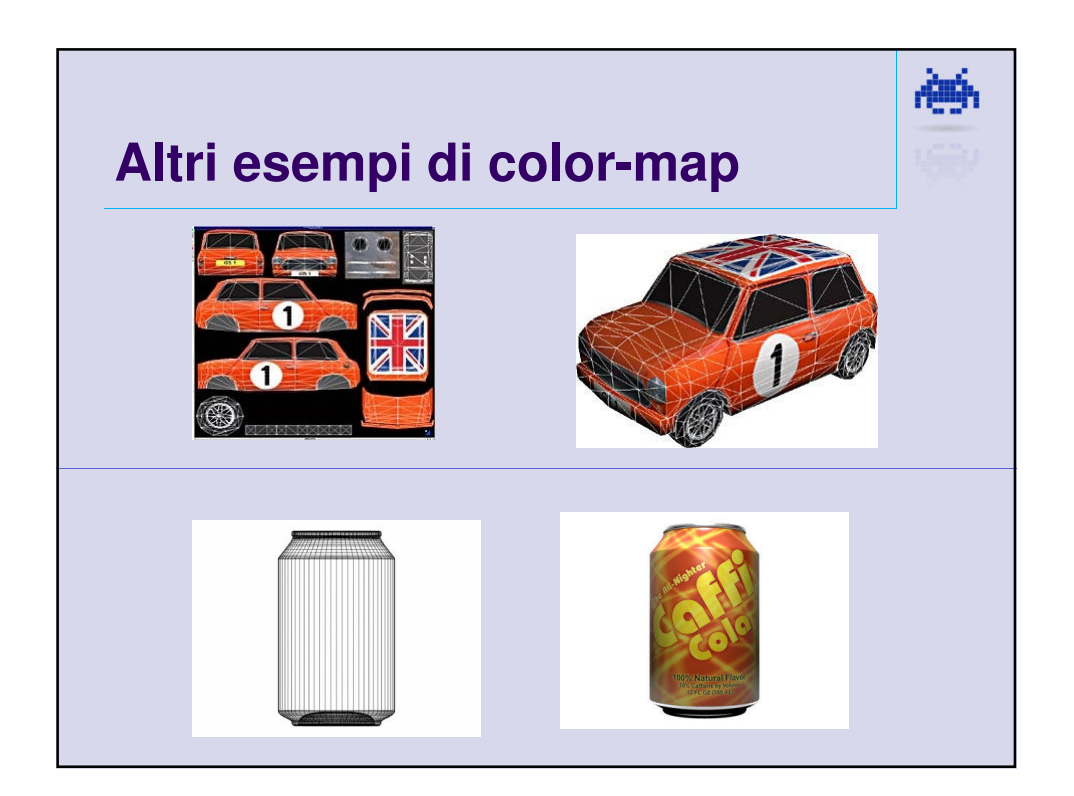

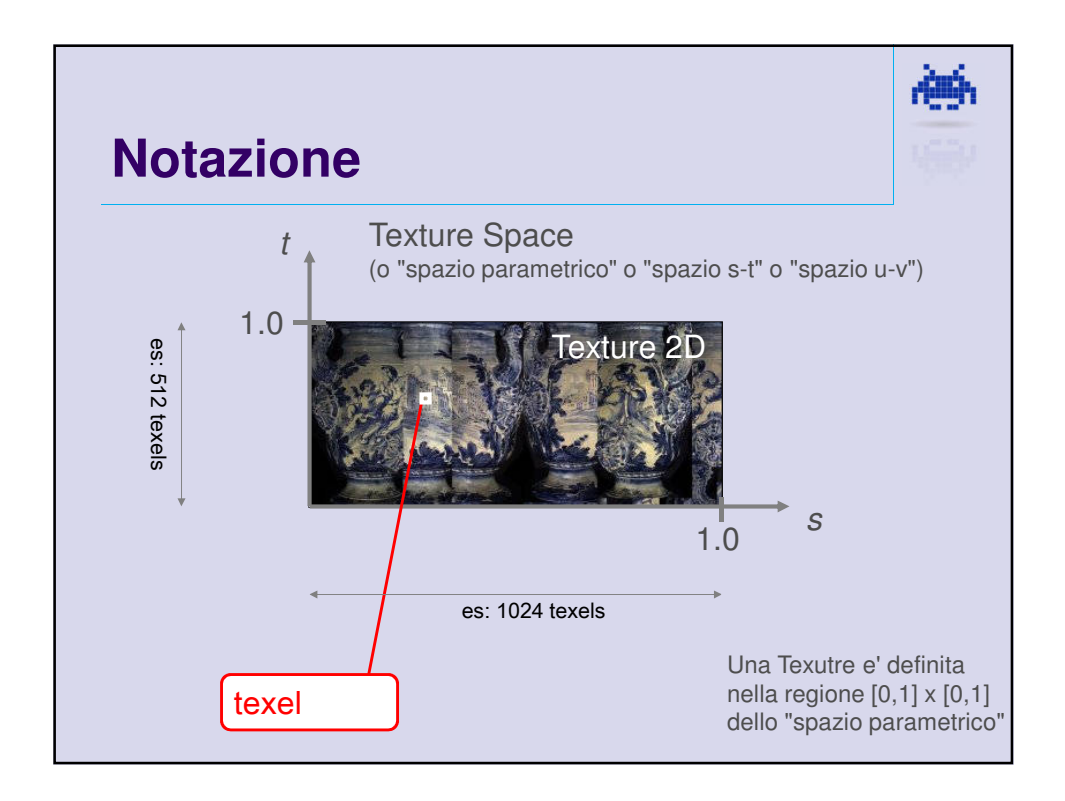

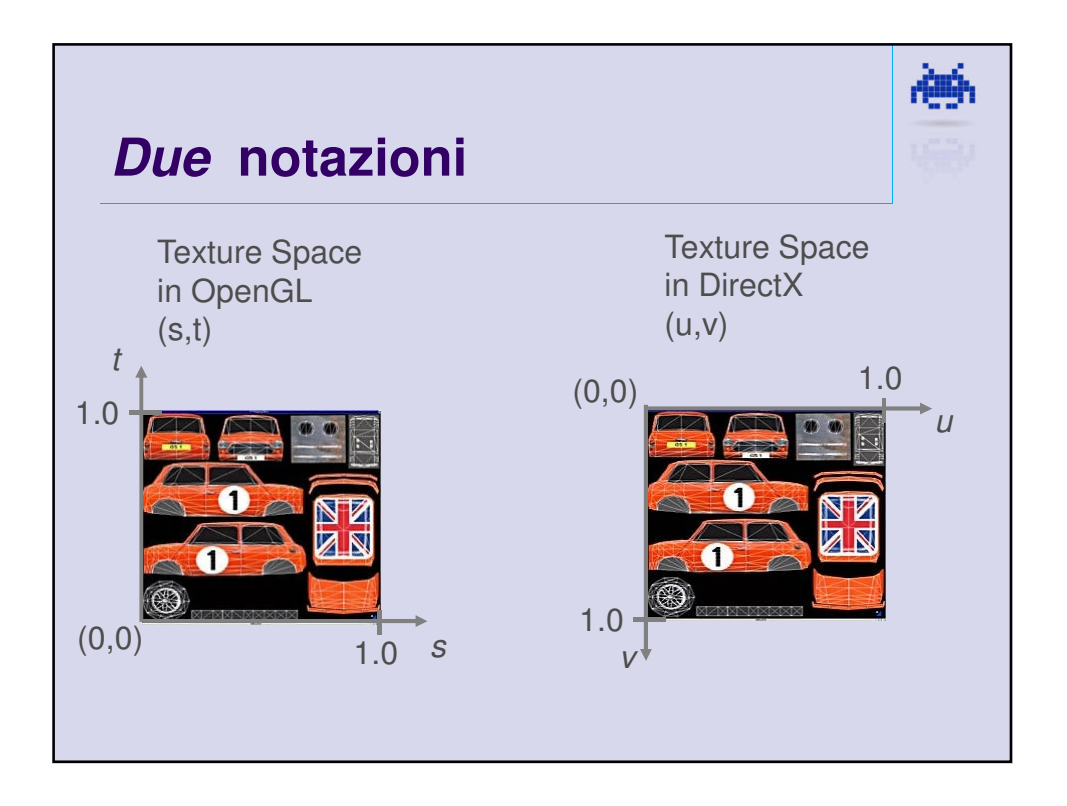

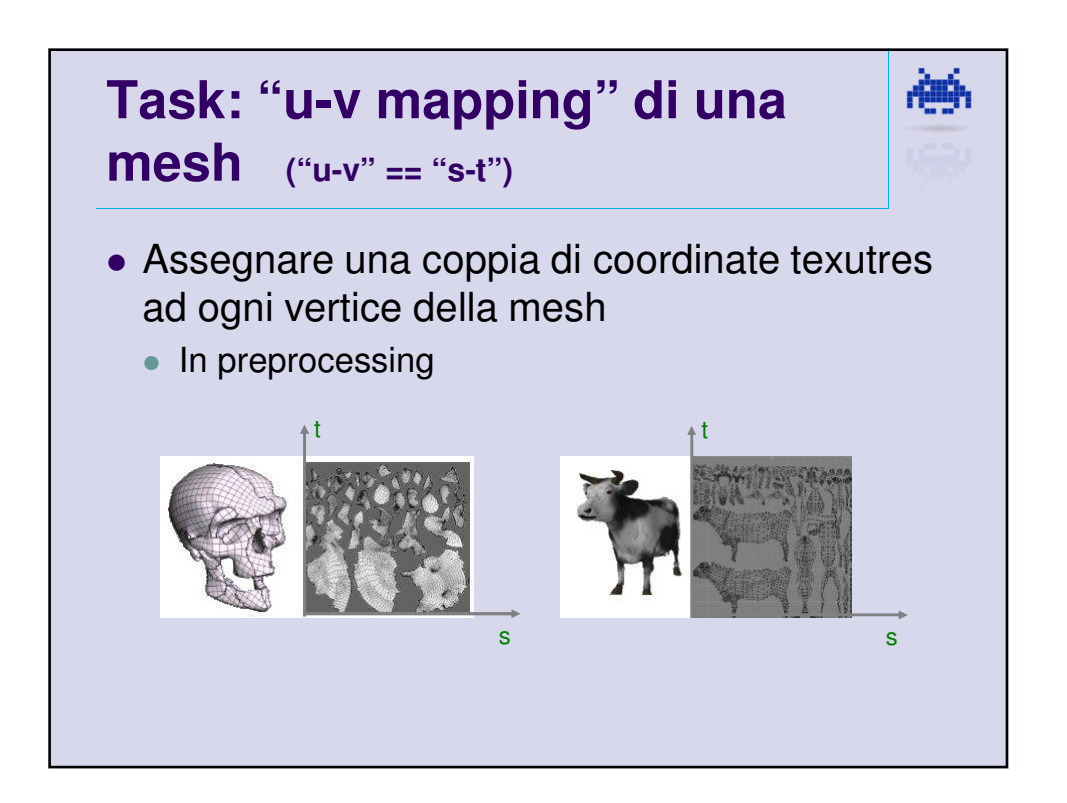

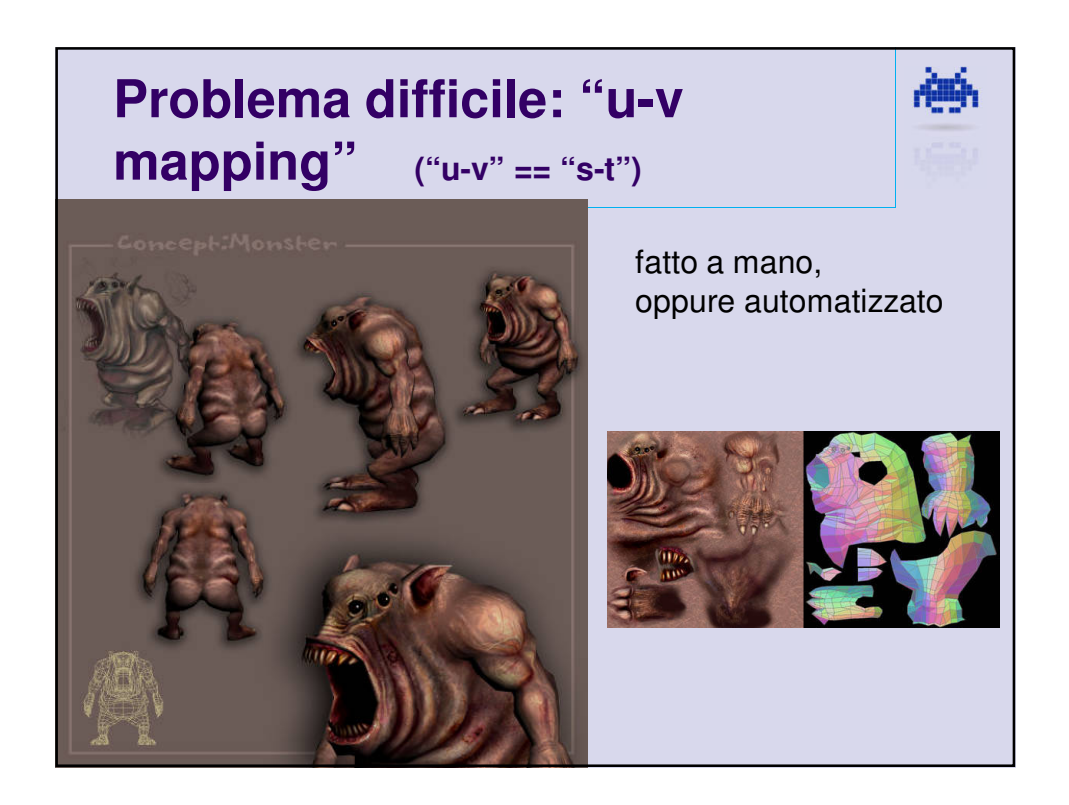

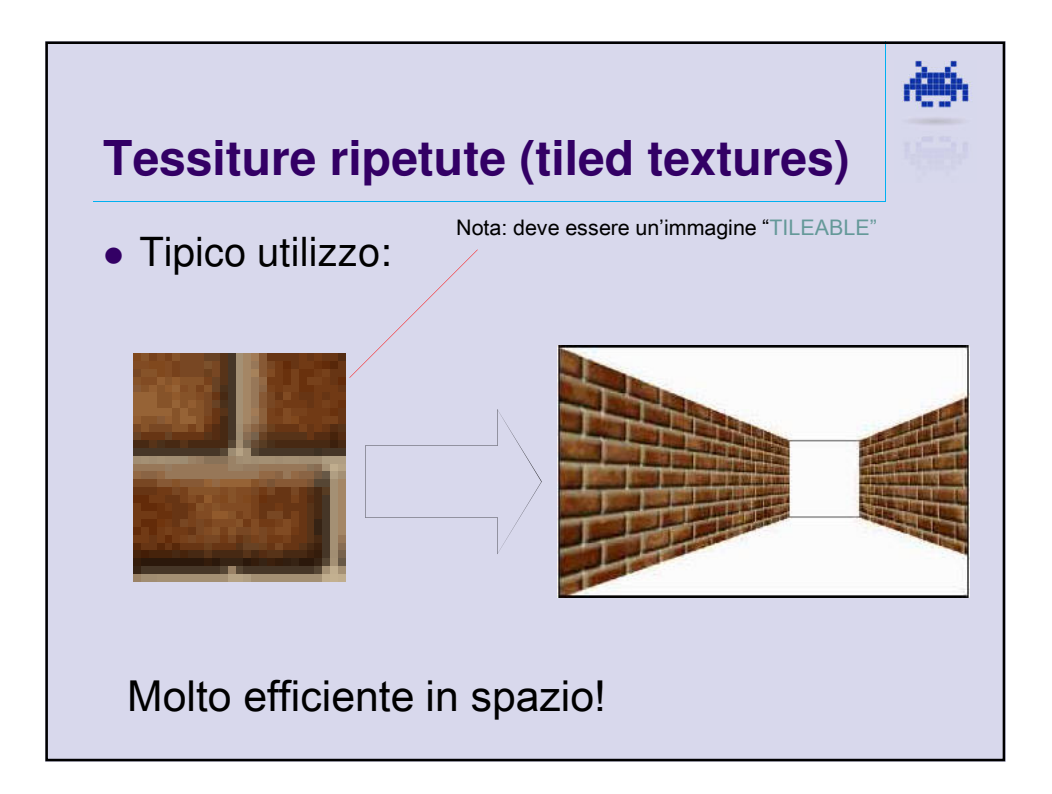

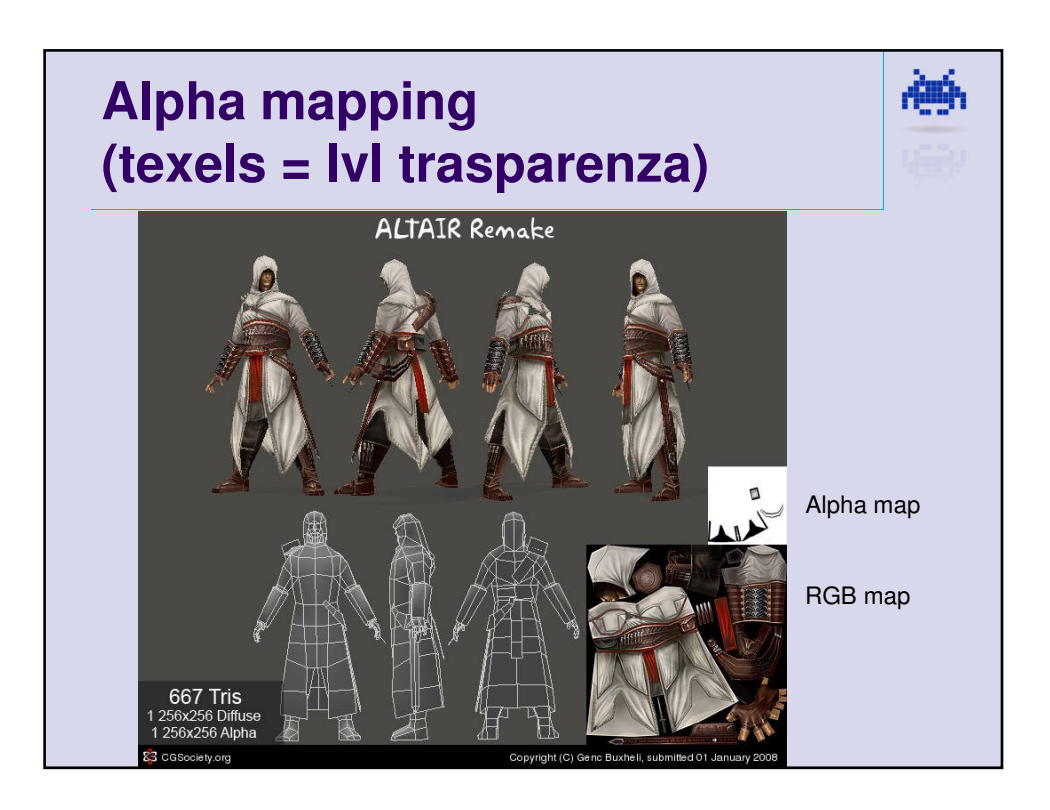

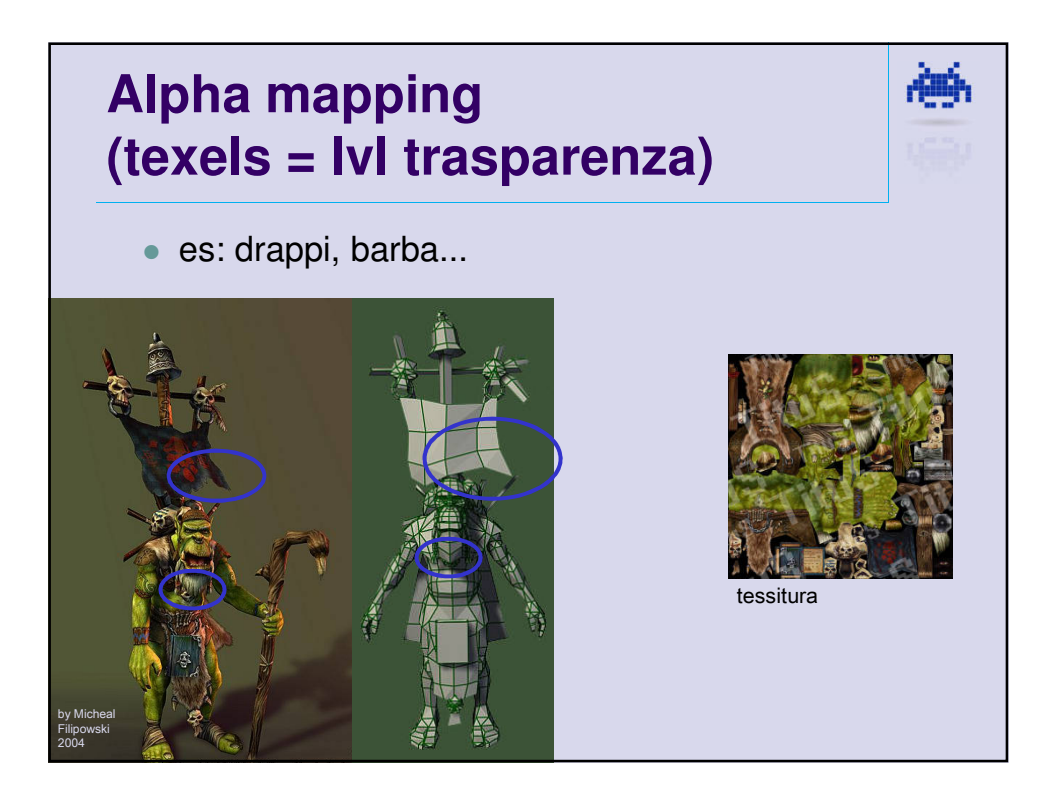

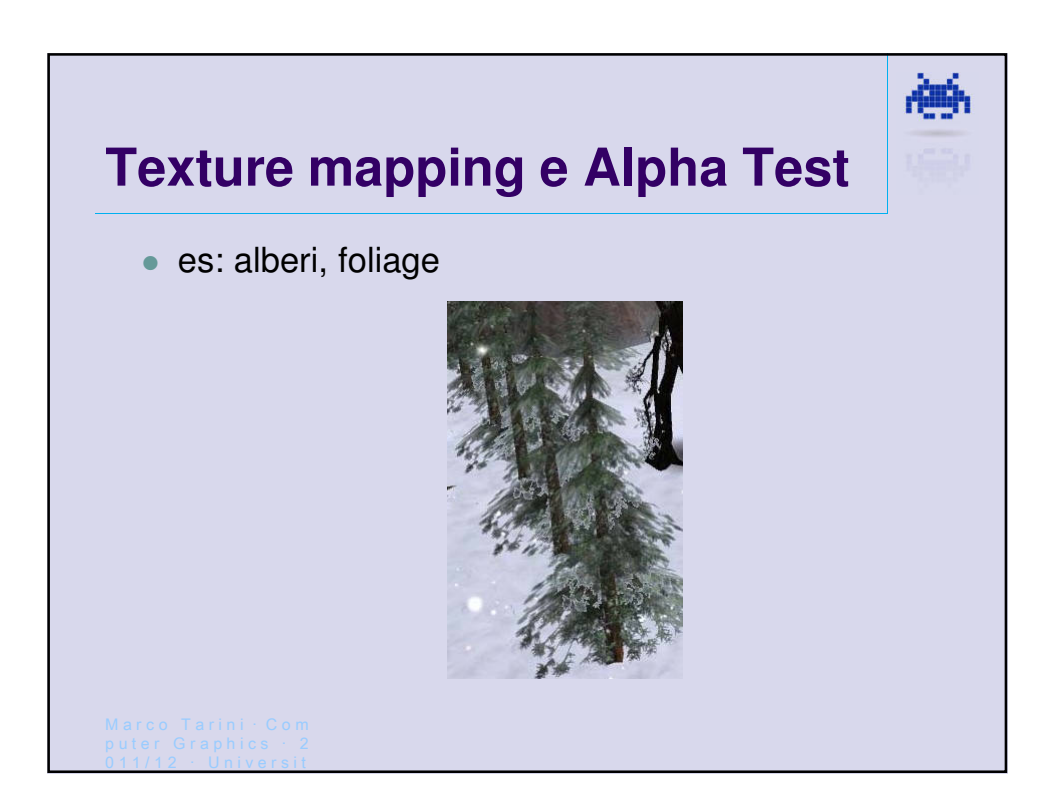

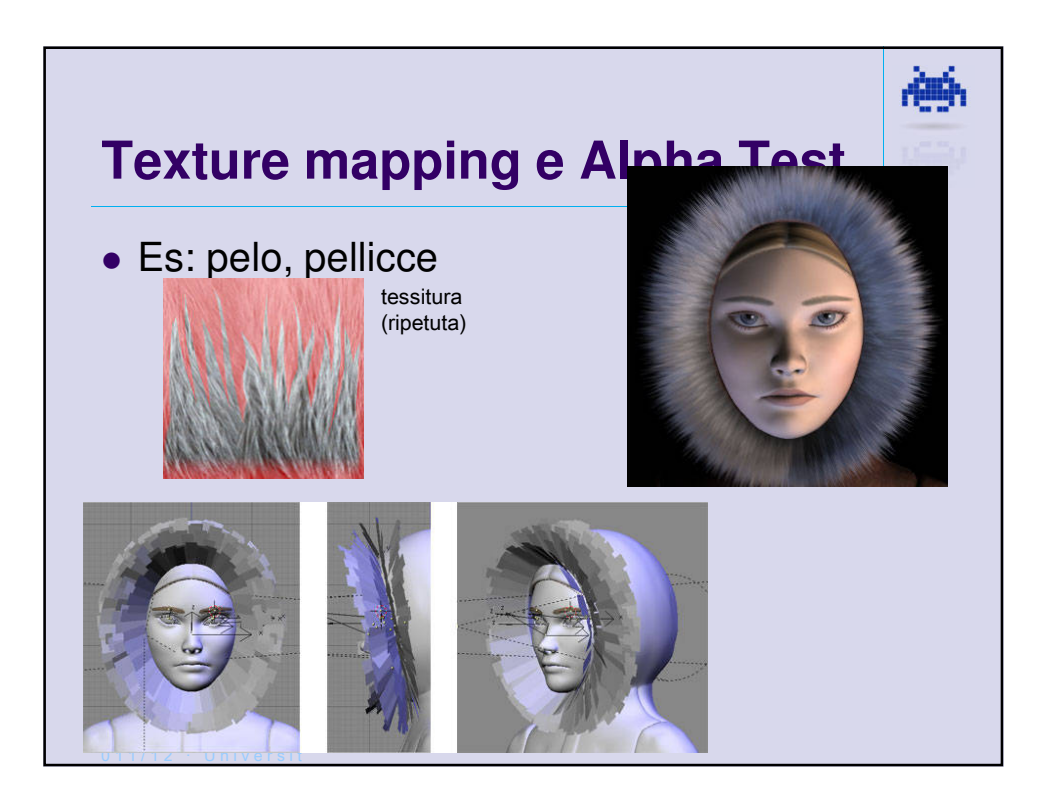

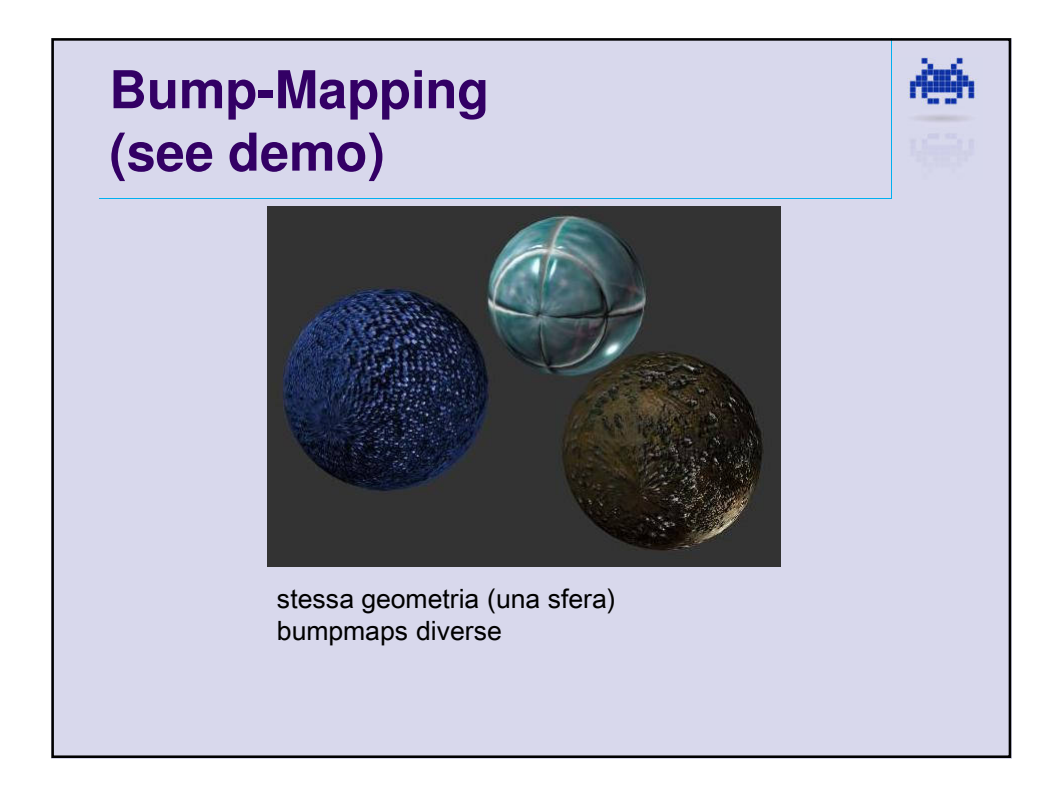

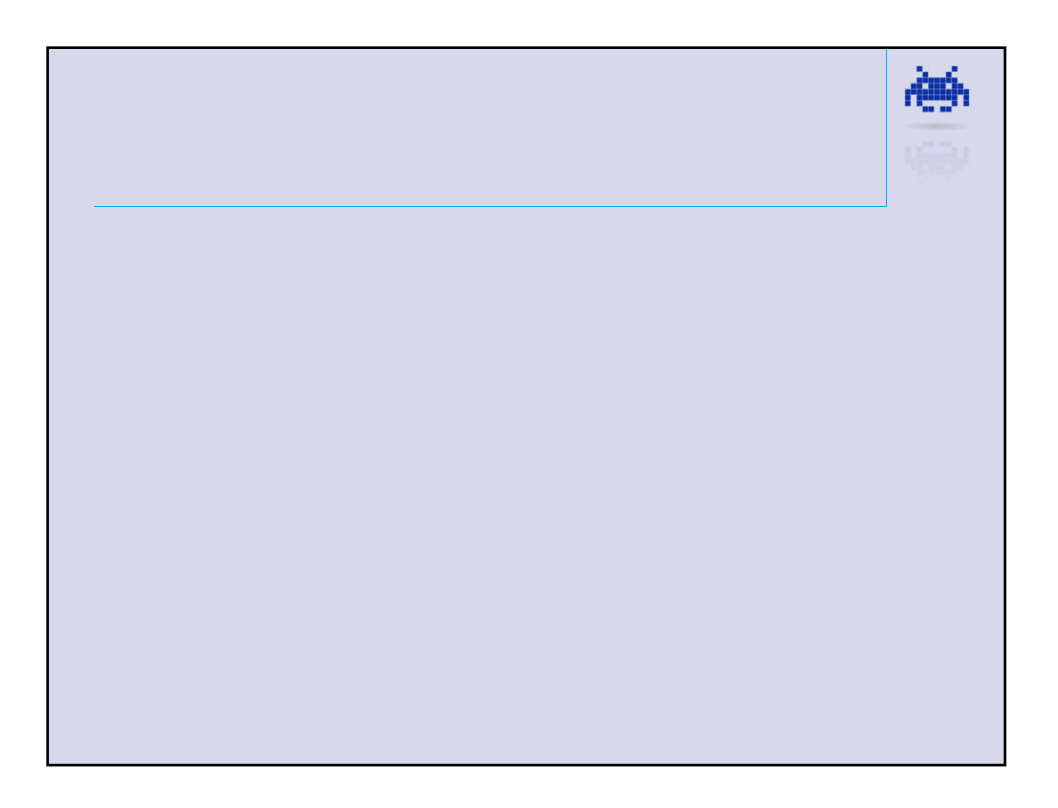

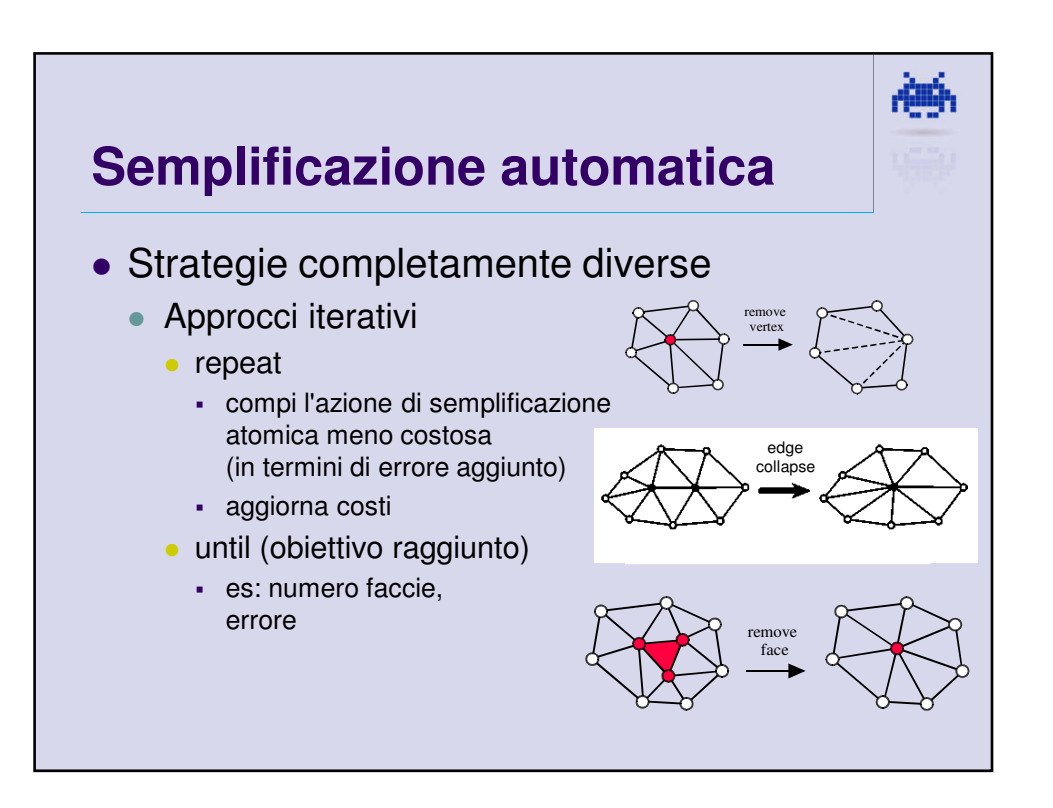

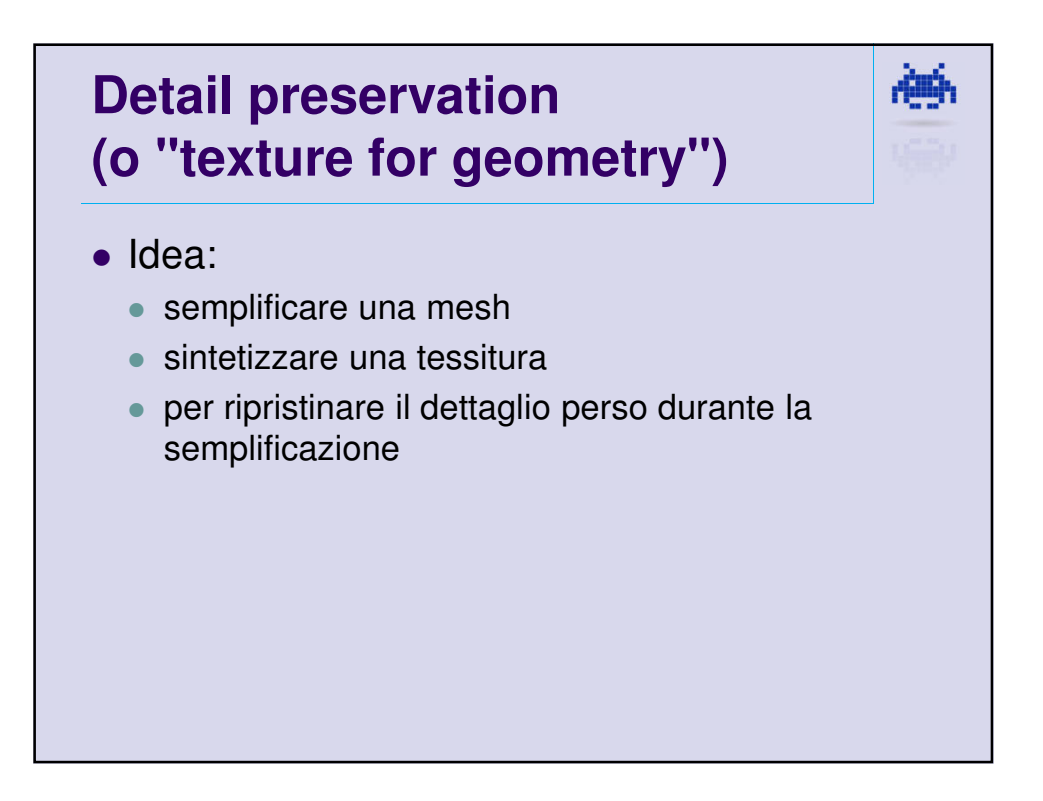

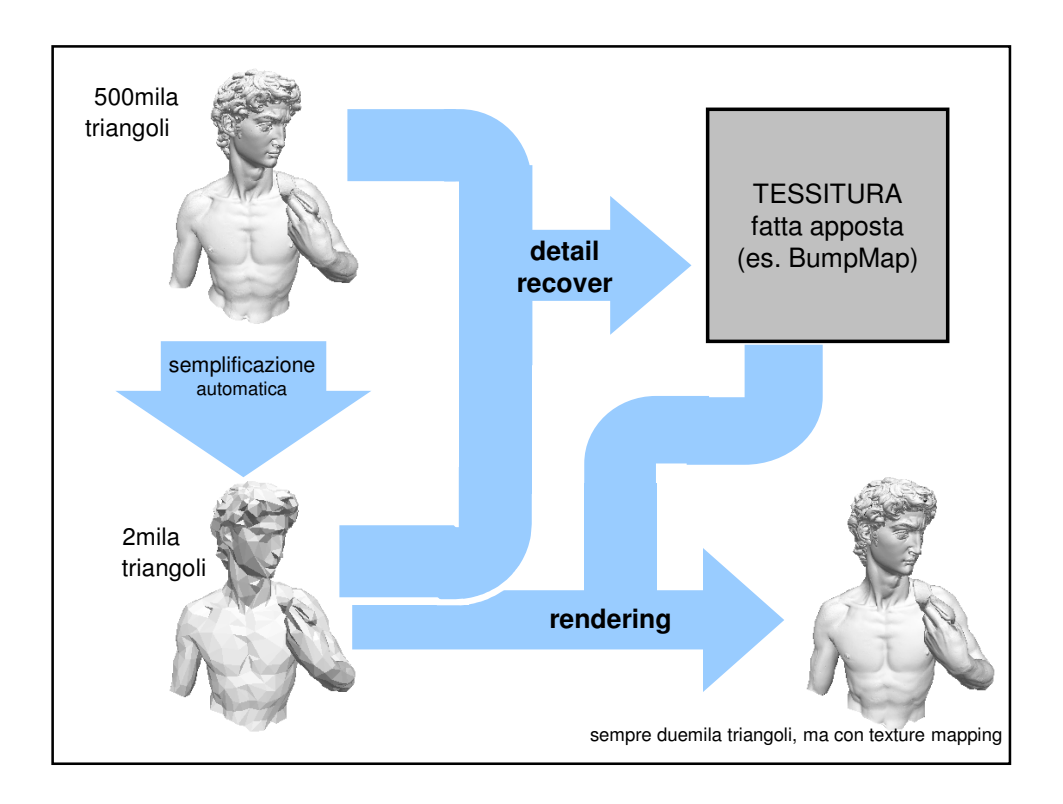

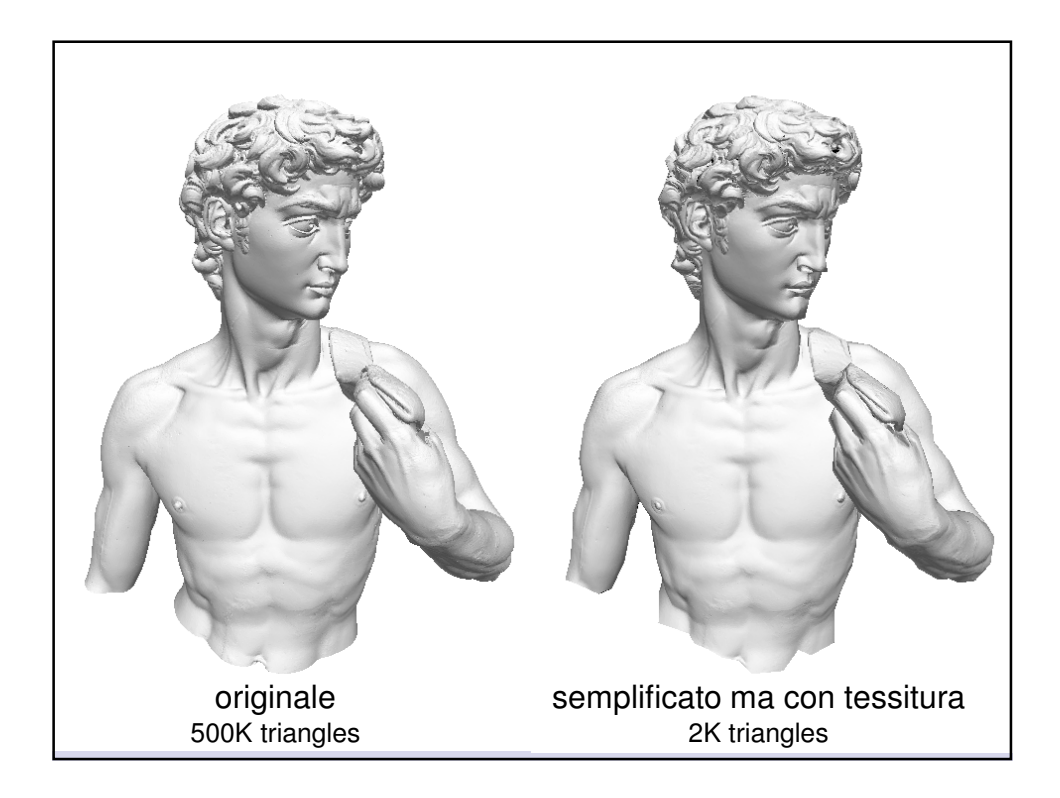

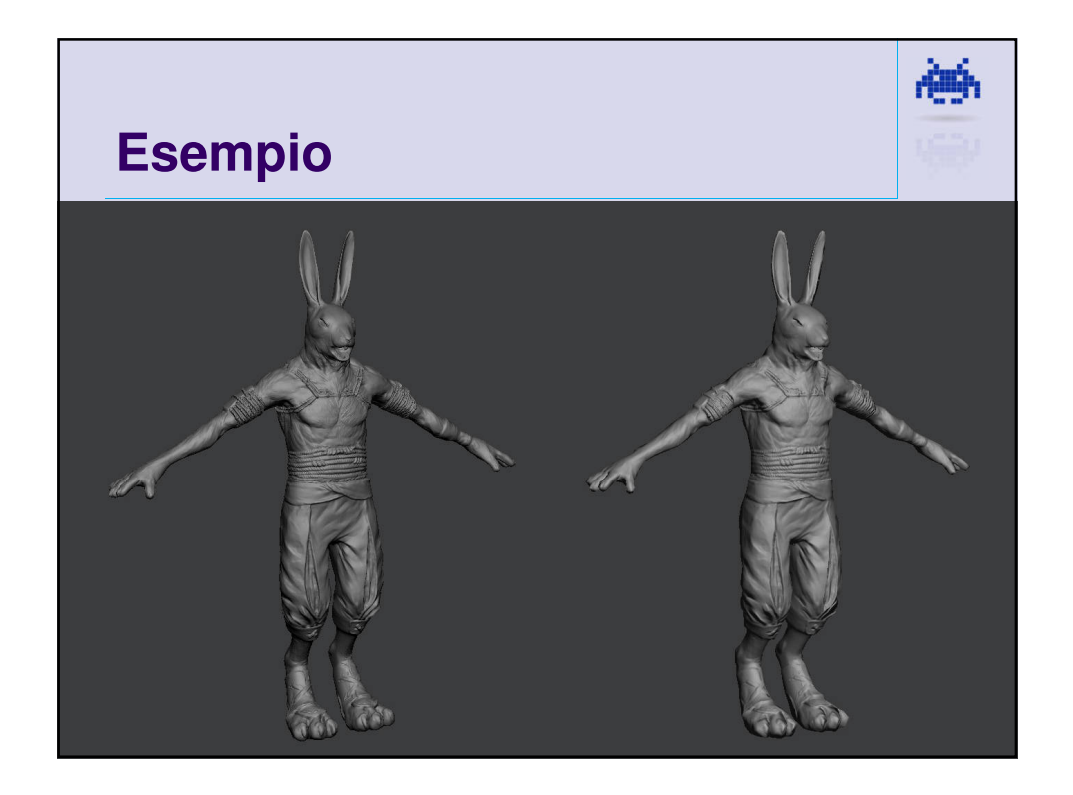

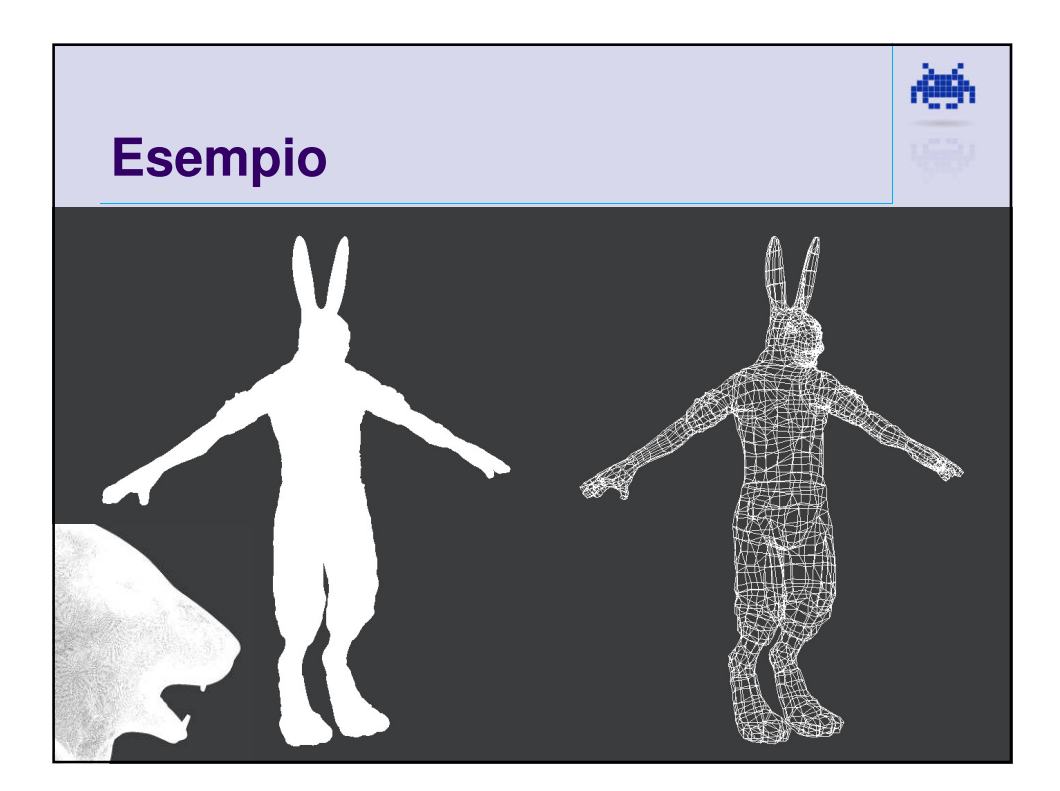

凛

## **Mesh: task tipici nella game industry**

- Semplificazione automatica
	- LOD construction
- Light baking
	- **•** Precomputazione Luce
	- **Tipico esempio: Ambient Occlusion**
- U-V mapping parametrizzazione
- Texturing
	- creazione tessiture
- Rigging / Animation
	- **Inear blend skinning**